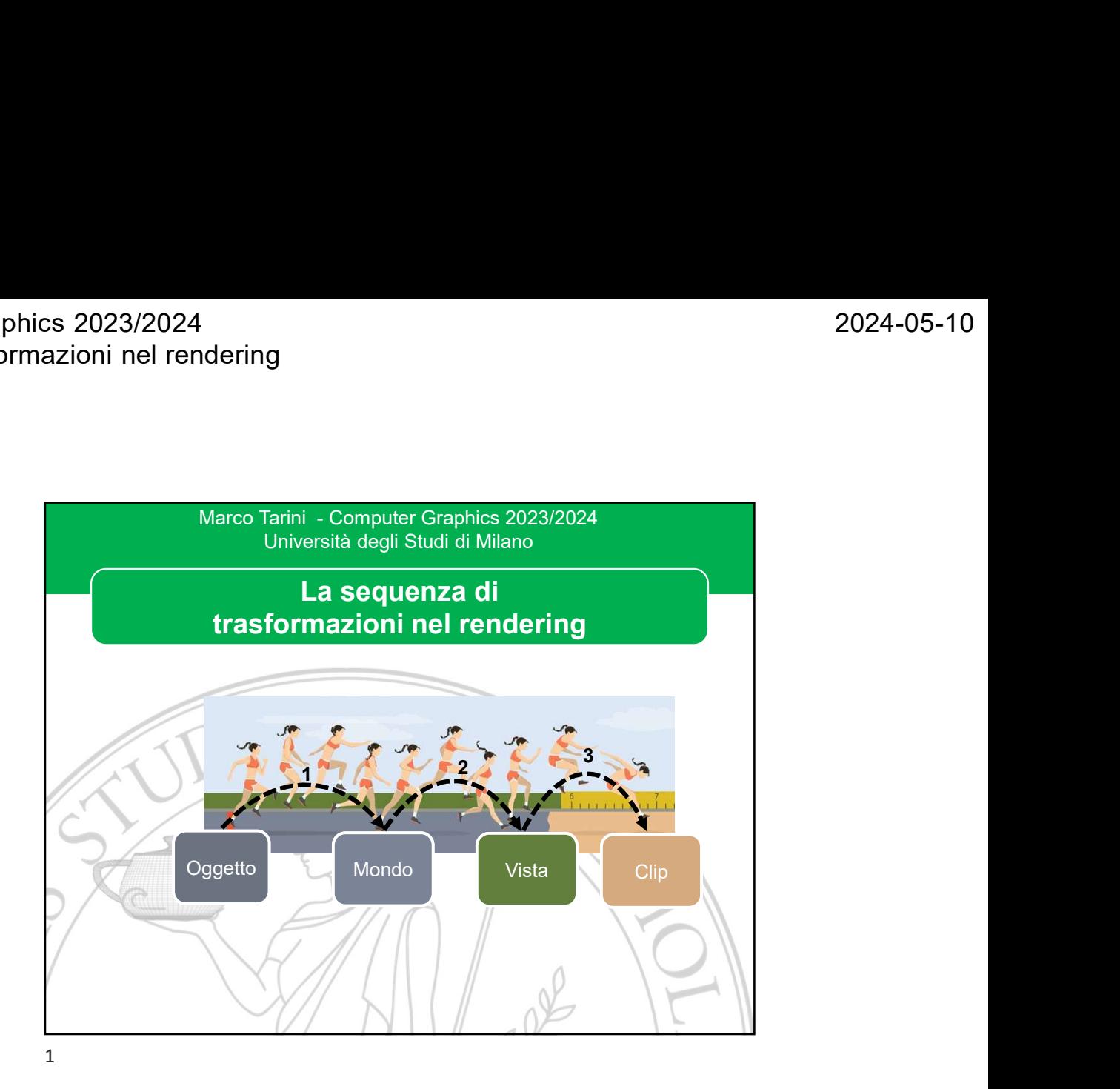

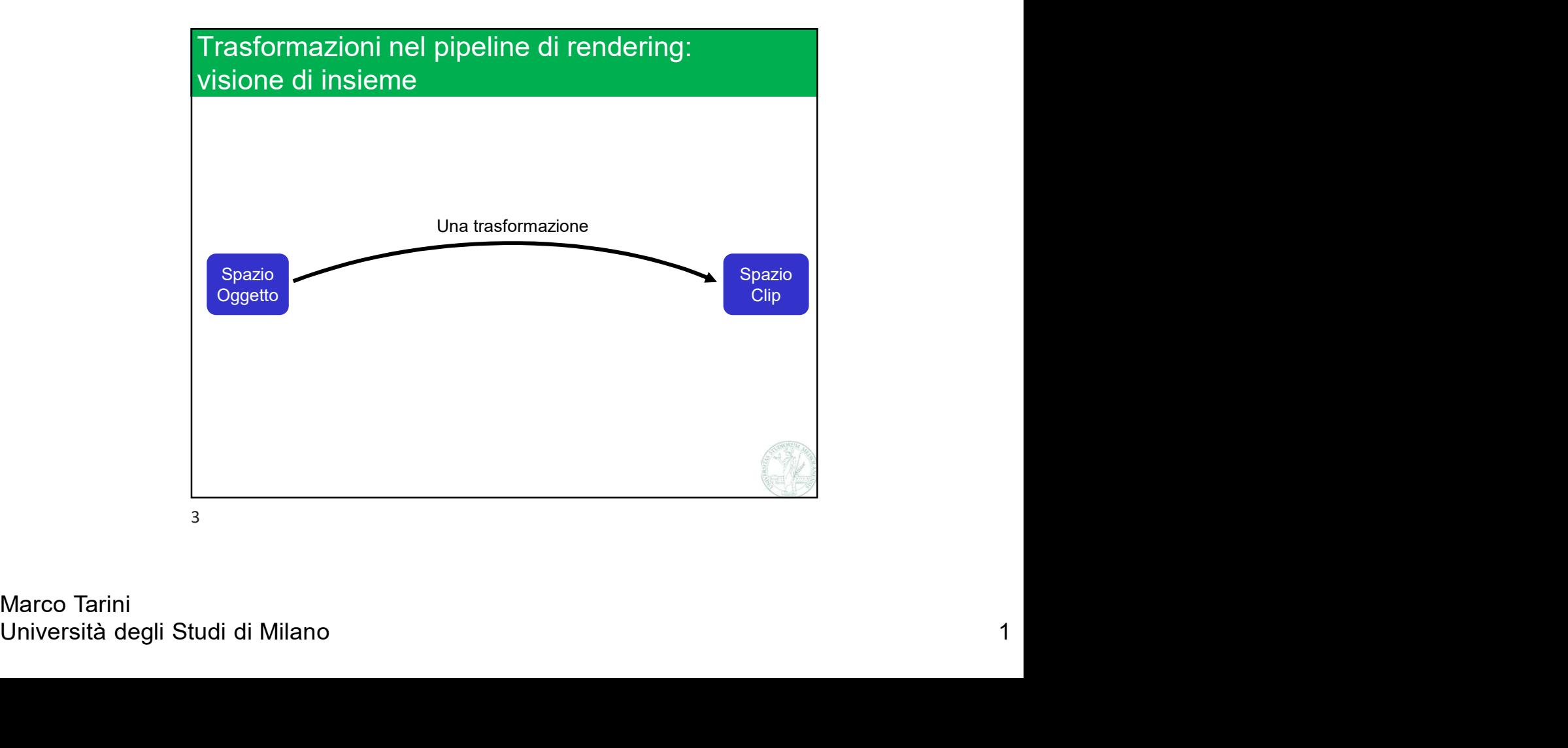

Marco Tarini<br>Università degli Studi di Milano

## Trasformazioni nel pipeline di rendering: visione di insieme

- s 2023/2024<br>
Izioni nel rendering<br>
Trasformazioni nel pipeline di rendering:<br>
Visione di insieme<br>
V La trasformazione che stiamo cercando<br>
V la trasformazione che stiamo cercando<br>
V la dilo spazio in cui sono definite ini 2023/2024<br>
va dallo spazioni nel pipeline di rendering:<br>
va dallo spazio in cui sono definite inizialmente le<br>
va dallo spazio in cui sono definite inizialmente le<br>
mostre mesh: lo «spazio oggetto» (iniziale)<br>
...ad uno sp 2023/2024<br>
oni nel rendering<br>
asformazioni nel pipeline di rendering:<br>
<br>
La trasformazione che stiamo cercando<br>
<br>
va dallo spazio in cui sono definite inizialmente le<br>
nostre mesh: lo «spazio oggetto» (iniziale) …<br>
…ad un 023/2024<br>
In inel rendering<br>
asformazioni nel pipeline di rendering:<br>
at trasformazione che stiamo cercando<br>
a dallo spazio in cui sono definiti e inizialmente le<br>
acallo spazio in cui sono definiti iniziale) ...<br>
...ad u
- $\checkmark$  ...ad uno spazio definito sullo schermo in cui vengono proiettate: lo spazio clip (finale)
	- nello spazio clip!
- $\checkmark$  Vediamo questi due spazi iniziali e finali
	- ⇒Per definire uno spazio occorre definire: l'origine e 3 assi
	- ⇒Nota: ciascuno spazio può a mano destra o sinistra,
	- ⇒Gli spazi non sono necessariamente orto-normali

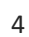

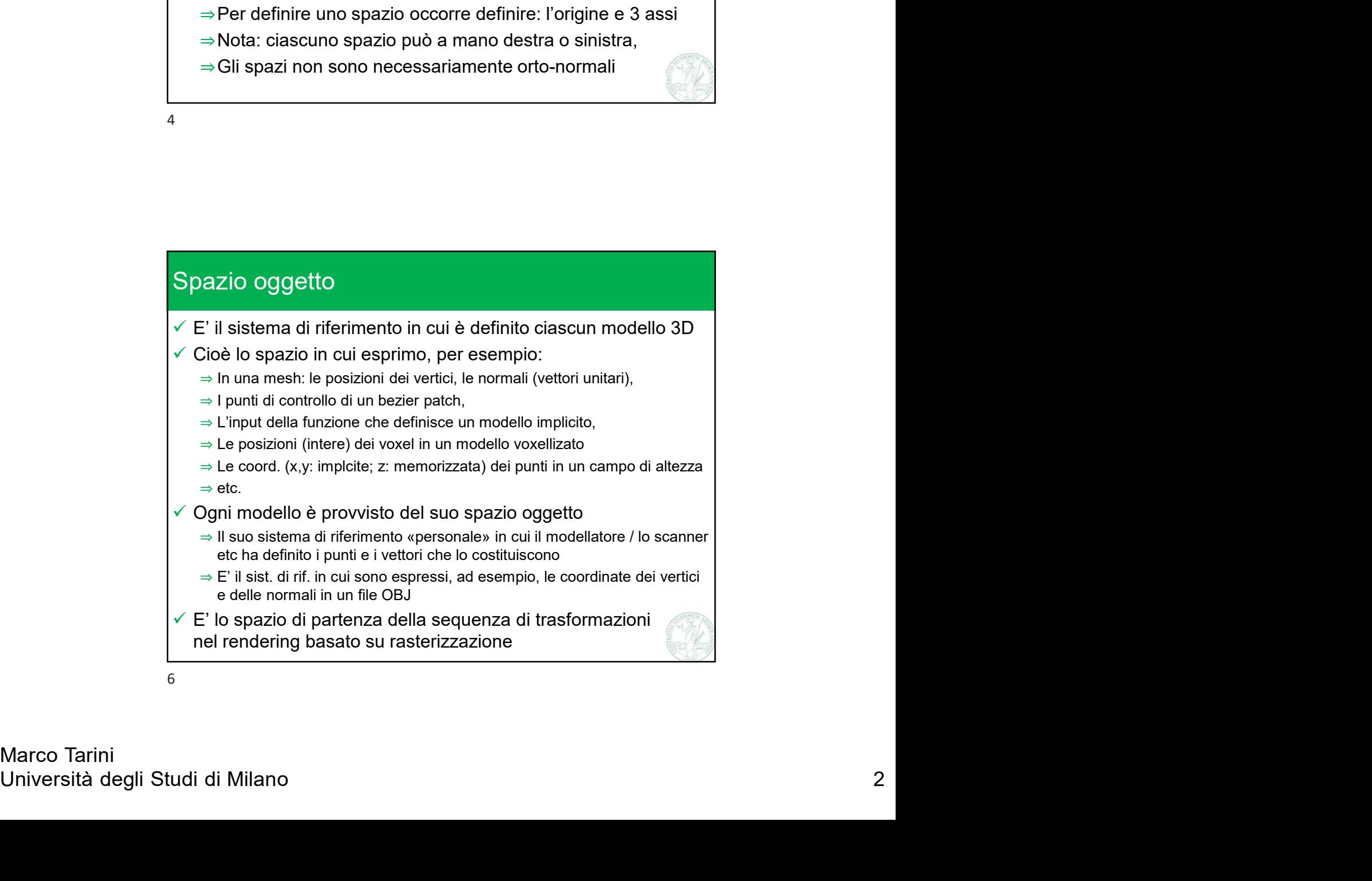

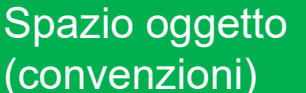

- $\checkmark$  E' scelto arbitrariamente dal modellatore (o dal software) che produce il modello 3D
- $\checkmark$  Per esempio, una convenzione per una mesh 3D che rappresenti un personaggio di un videogioco è spesso:
	- ⇒ Origine: un punto sul terreno localizzato fra i piedi del personaggio
	- ⇒ Asse X: l'asse dalla sinistra alla destra del personaggio
	- ⇒ Asse Y: l'asse dal basso all'alto del personaggio
	- ⇒ Asse Z: la direzione avanti del personaggio

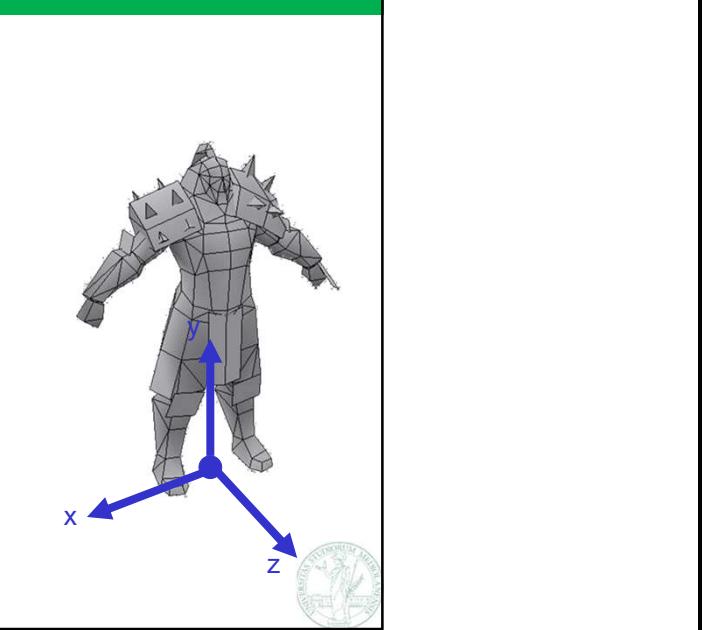

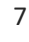

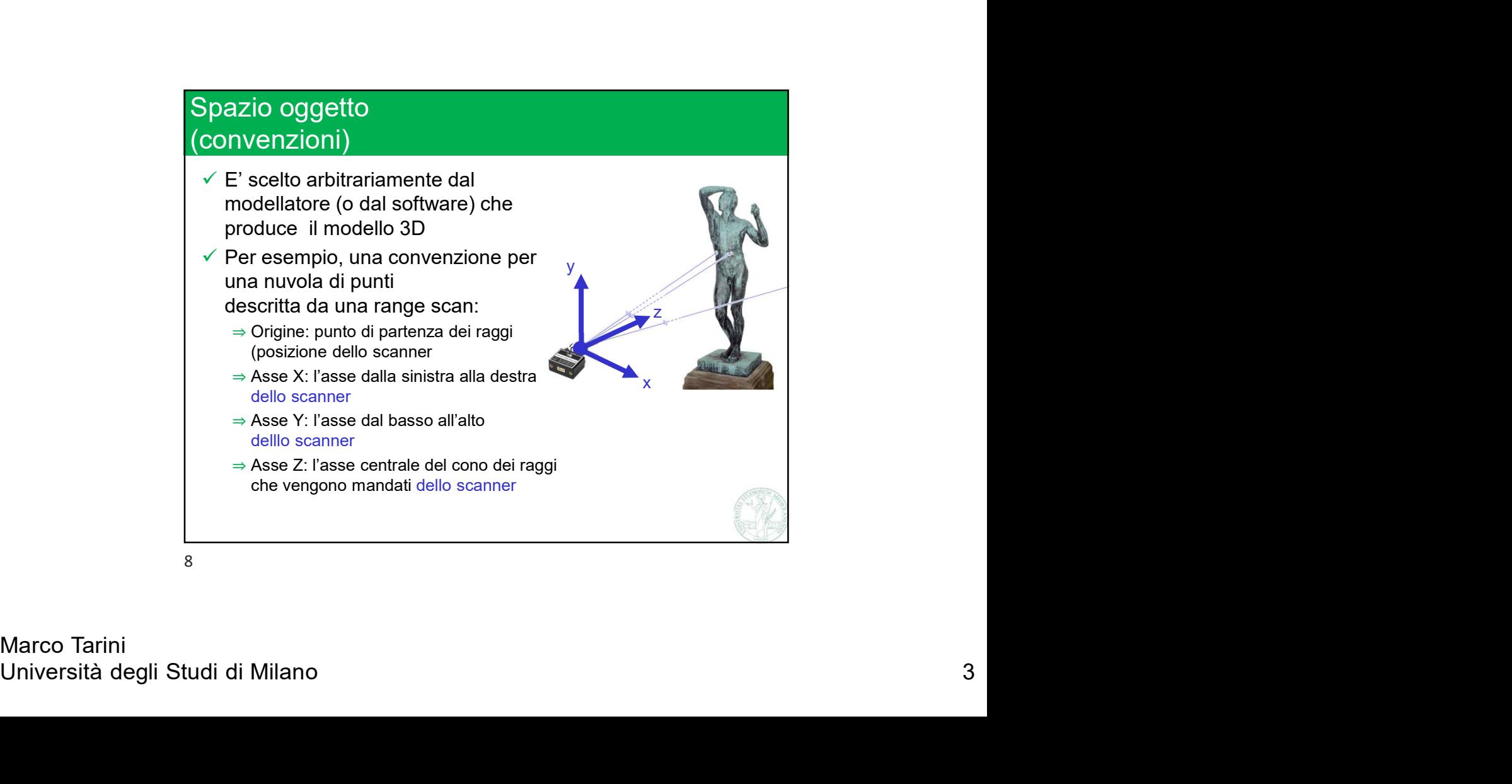

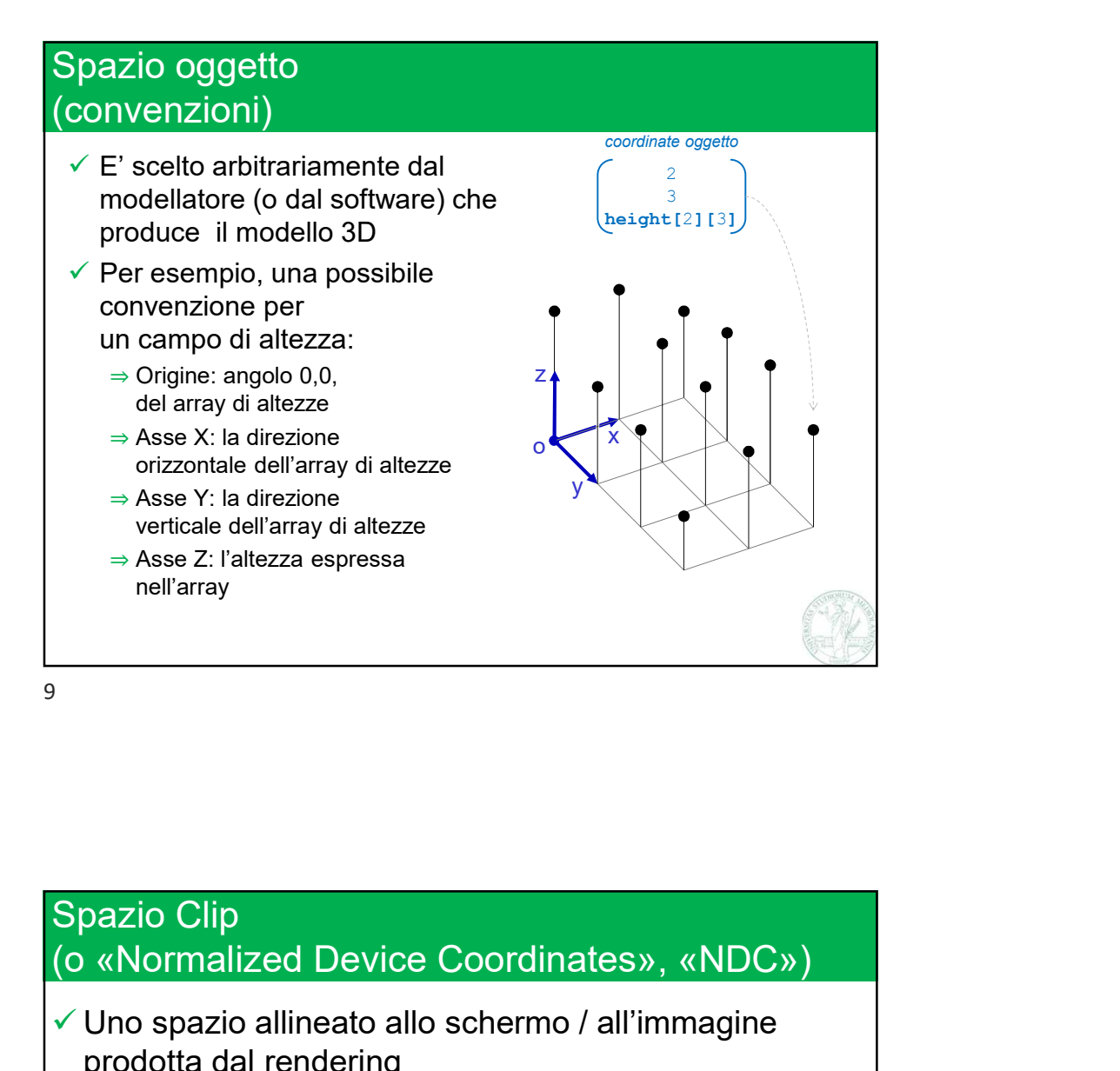

⇒Origine: centro dello schermo / dell'immagine<br>
⇒Asse X: orizzontale allo schermo / all'immagine, da sx a dx<br>
→ Asse Y: verticale allo schermo / all'immagine, verso l'alto<br>
V In realtà, anche questo spazio è tridimension (o «Normalized Device Coordinates», «NDC»)  $\checkmark$  Uno spazio allineato allo schermo / all'immagine prodotta dal rendering ⇒Origine: centro dello schermo / dell'immagine ⇒ Asse Z: l'altezza espressa<br>
nell'array<br>
«Normalized Device Coordinates», «NDC»)<br>
Jno spazio allineato allo schermo / all'immagine<br>
⇒Orgine: centro dello schermo / all'immagine<br>
⇒ Orgine: centro dello schermo / all'immag ⇒Asse Y: verticale allo schermo / all'immagine, verso l'alto  $\checkmark$  In realtà, anche questo spazio è tridimensionale ⇒Come vedremo, questo è utile per computare correttamete gli effetti di occlusione (gli oggetti vicini coprono quelli lontani, e non viceversa) ⇒Asse Z: ortogonale allo schermo  $\checkmark$  E' lo spazio finale in cui dobbiamo portare i tutte le primitive, nel rendering basato su rasterizzazione 11

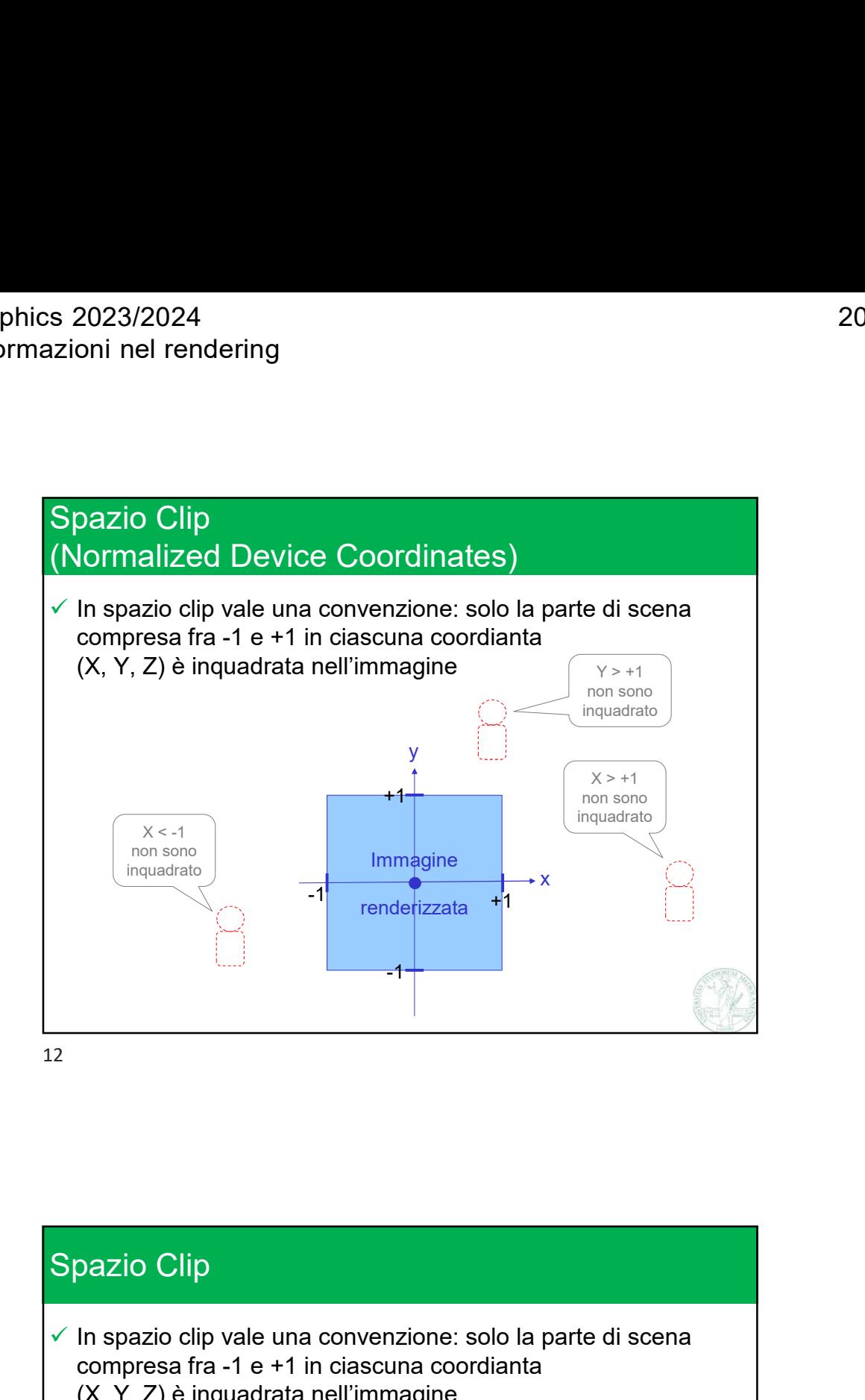

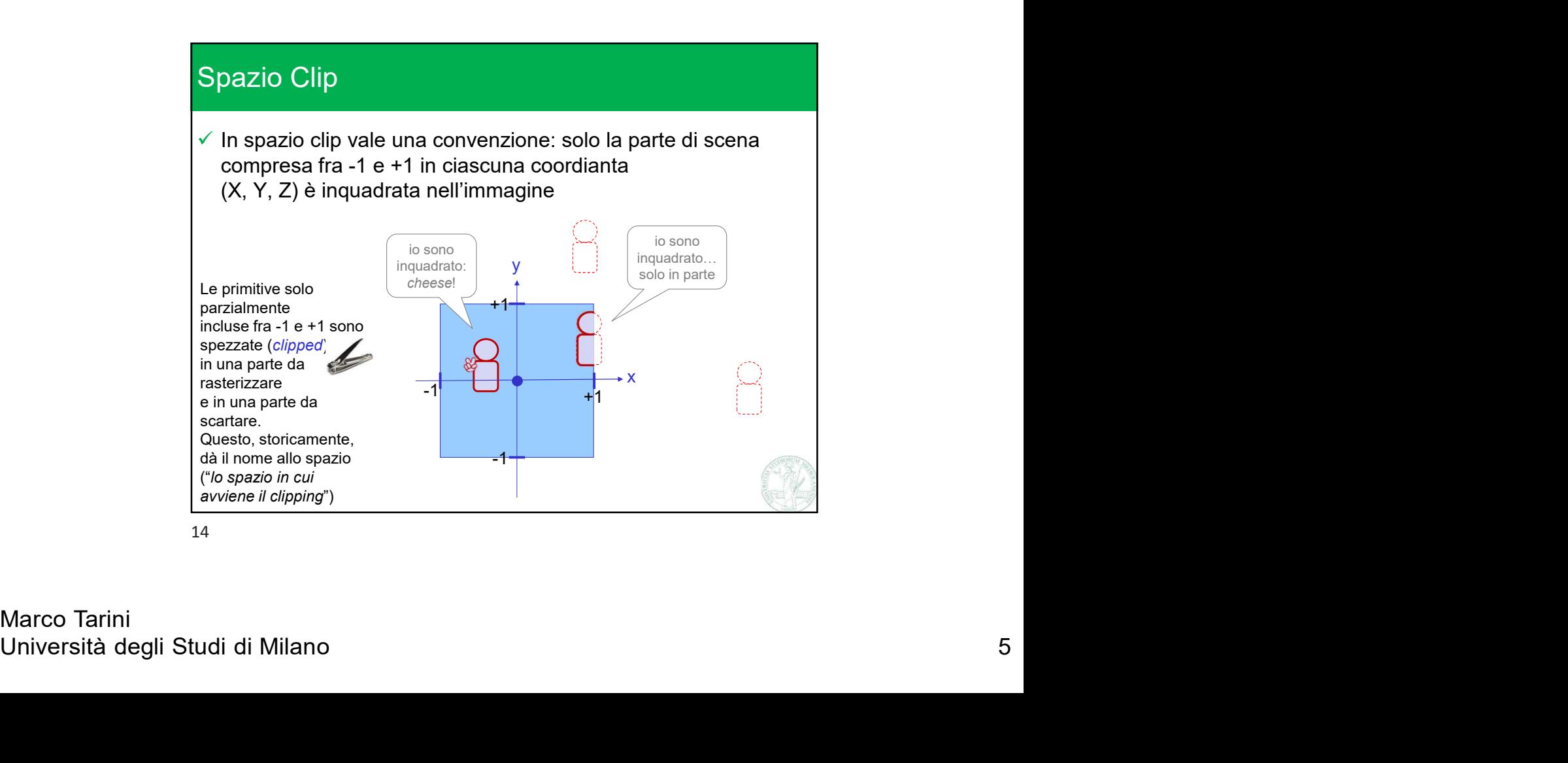

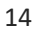

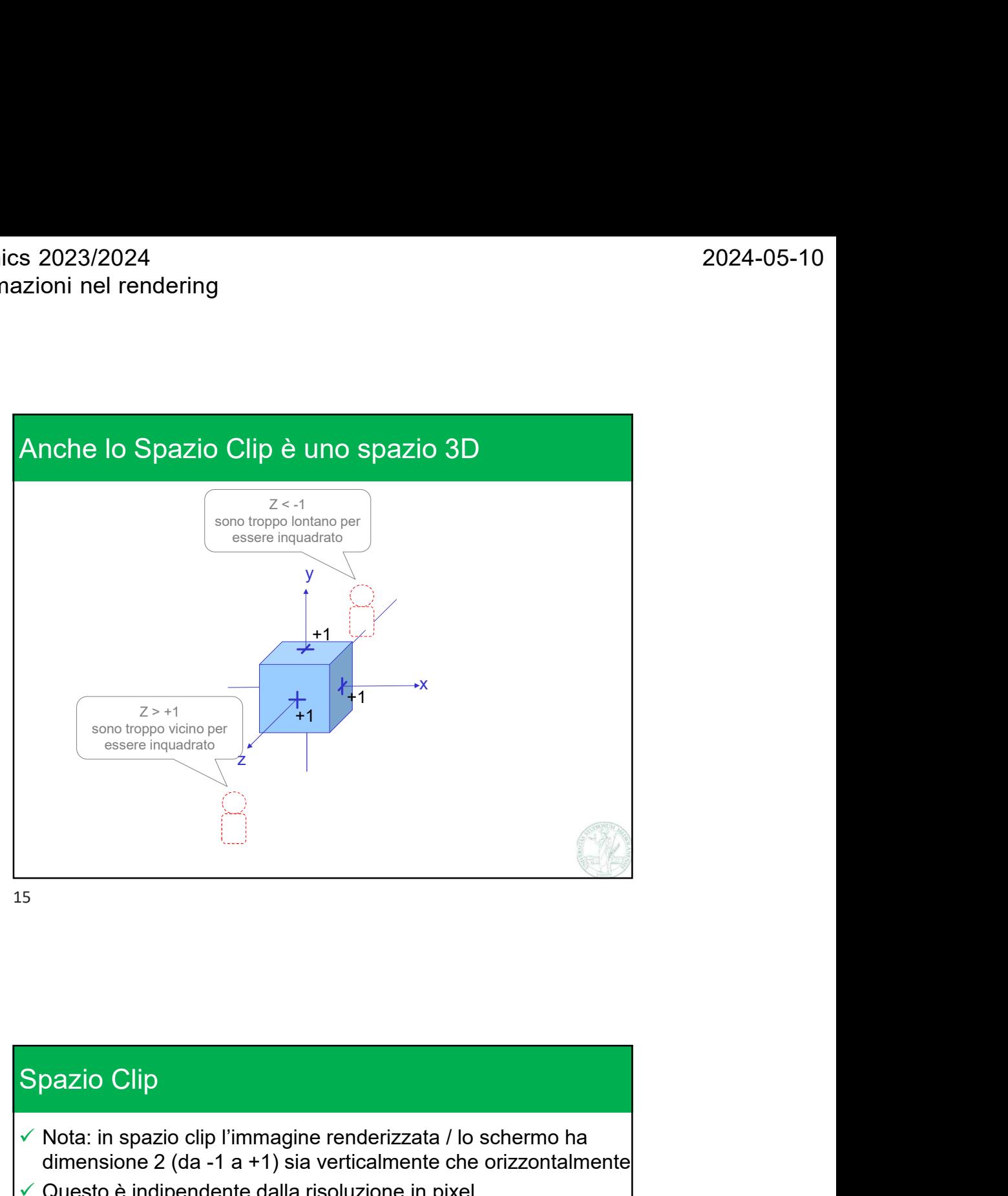

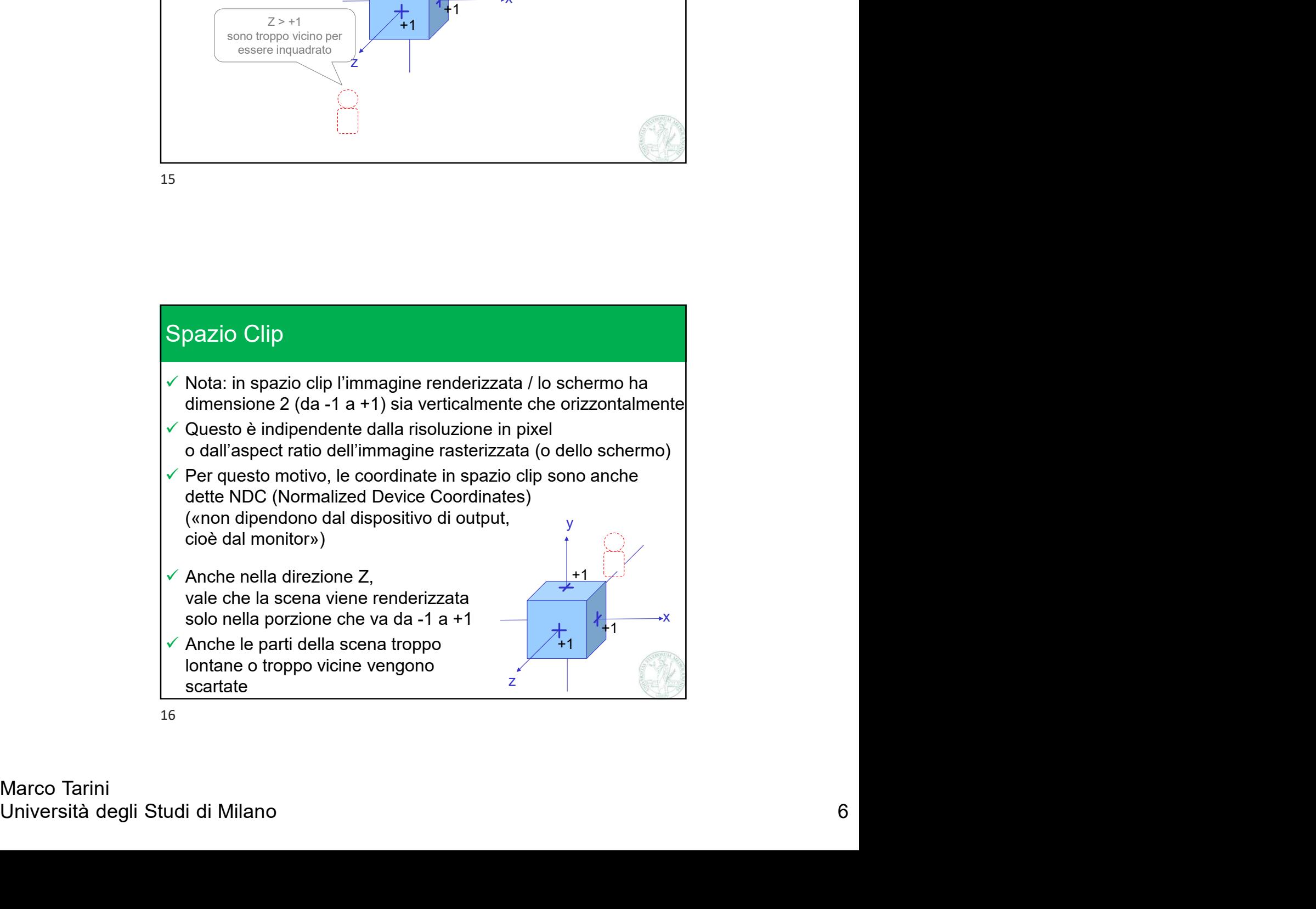

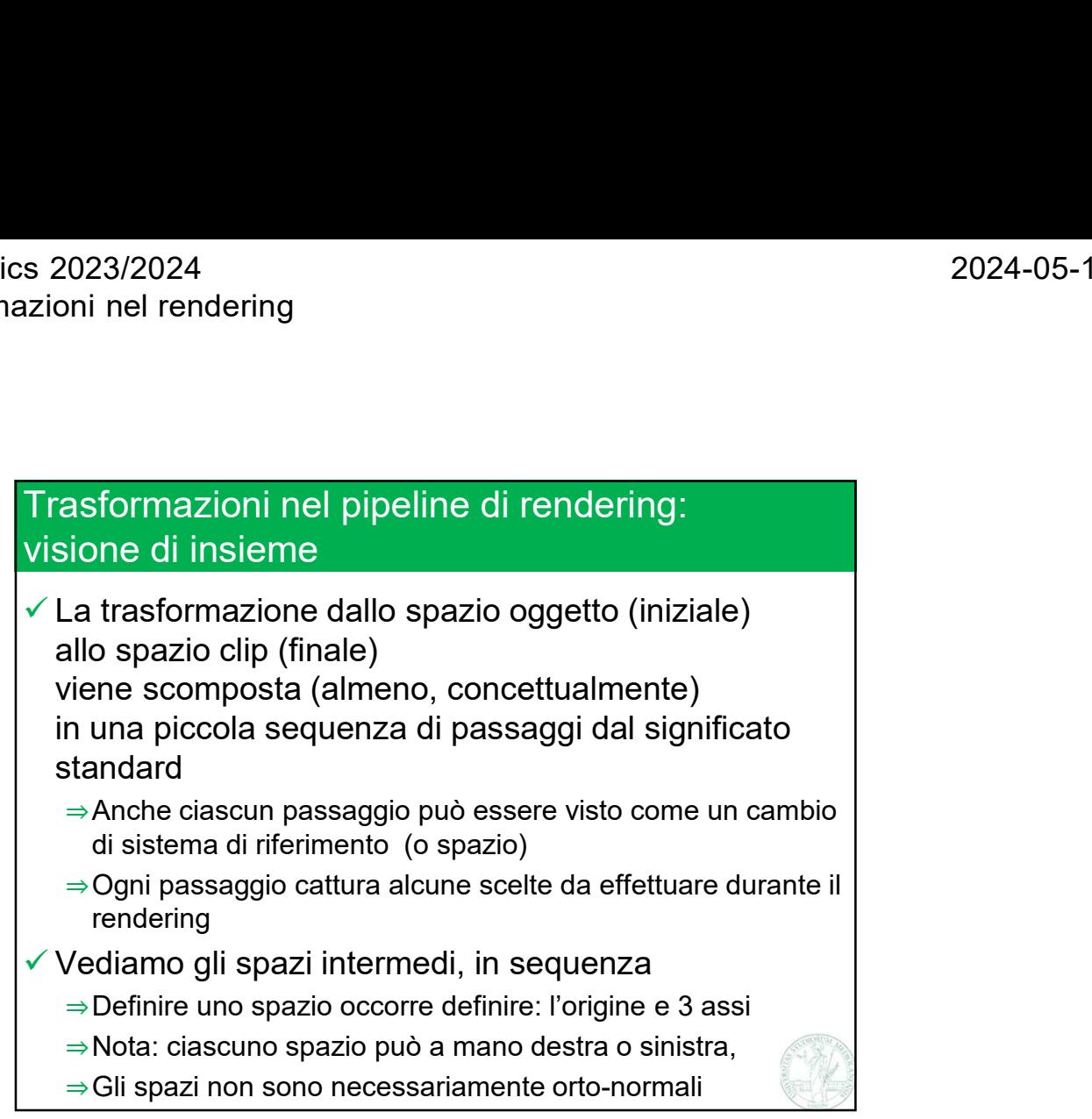

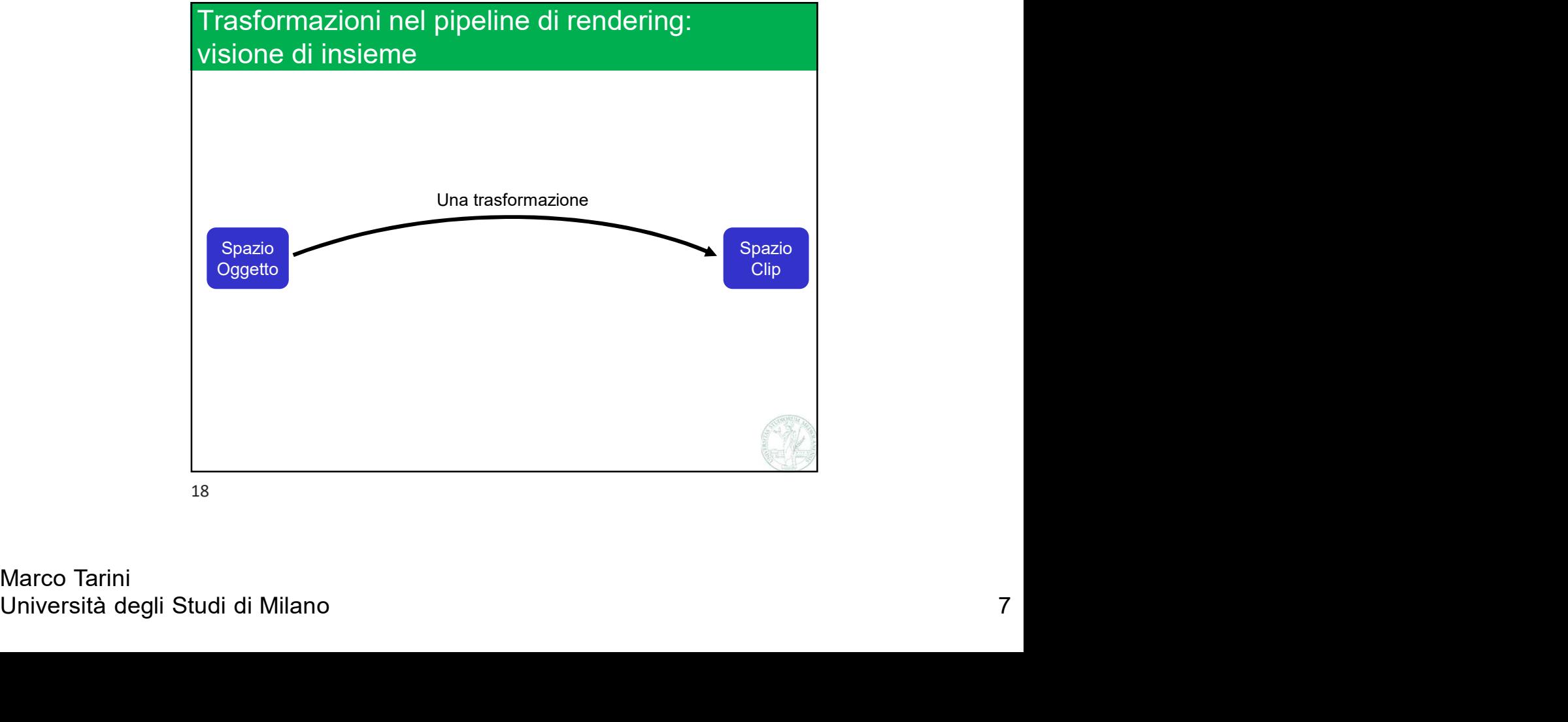

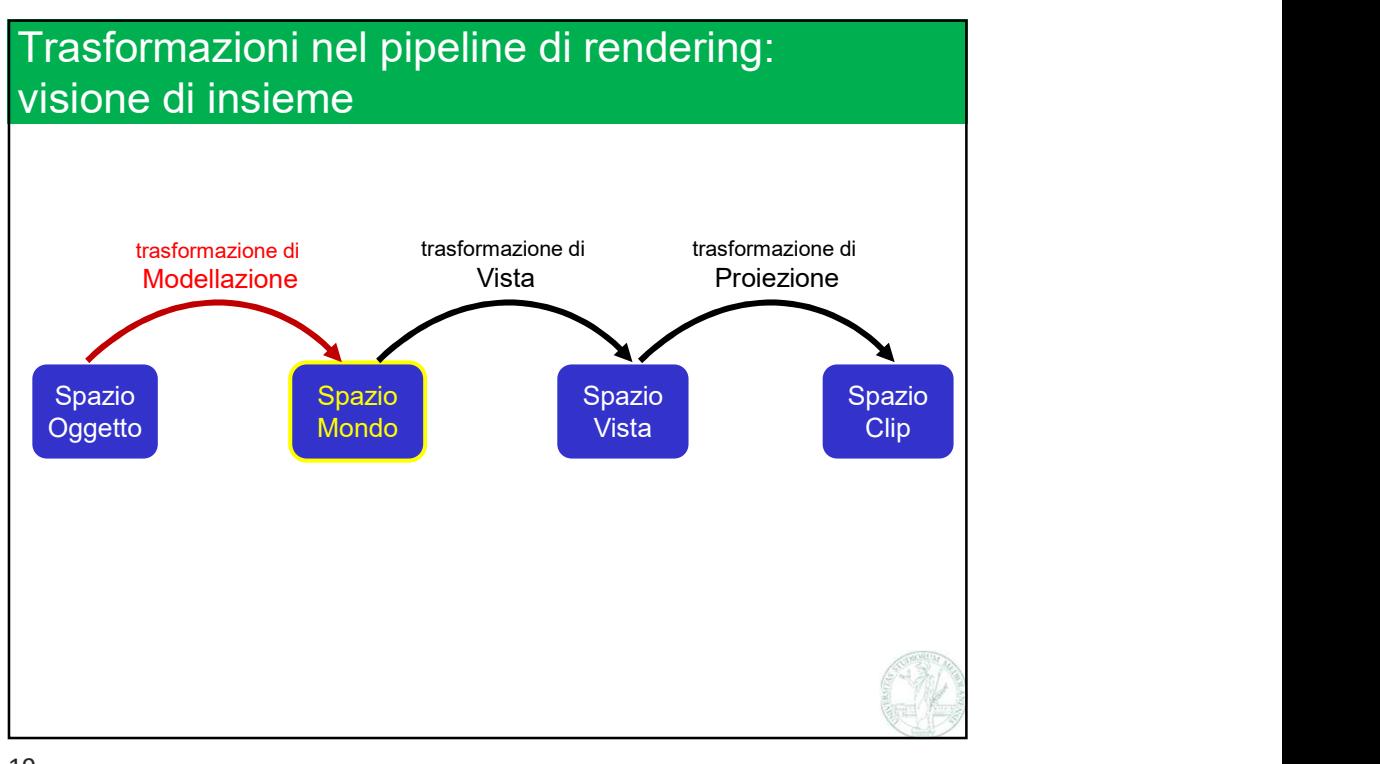

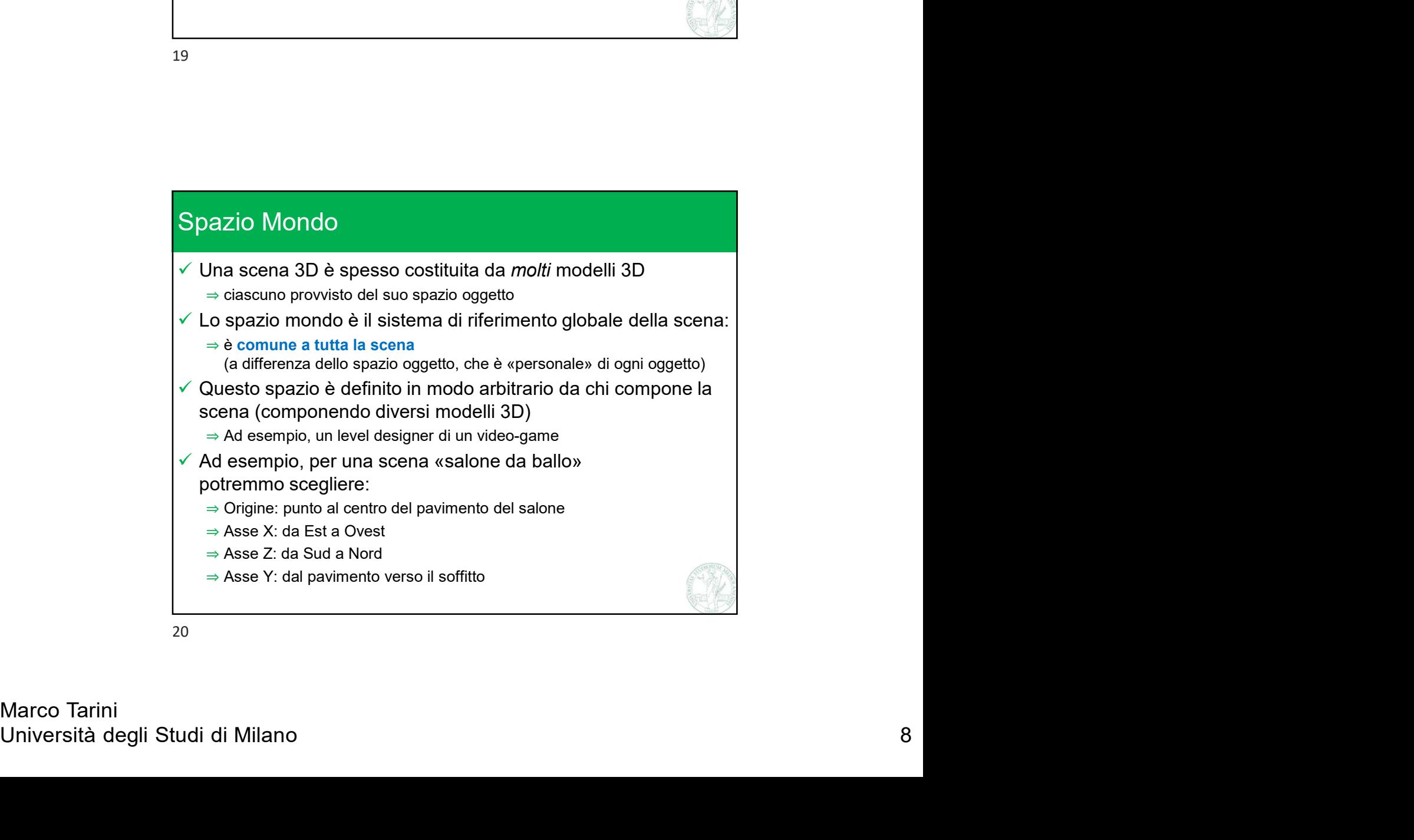

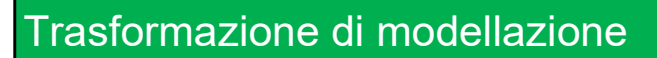

- $\checkmark$  Trasforma i punti / vettori da spazio oggetto a spazio mondo
- $\checkmark$  Riflette in che modo ciascun oggetto è disposto fisicamente nella scena
- $\checkmark$  Per comporre la scena, dotiamo ogni oggetto che la compone della sua trasformazione di modellazione
	- ⇒Per es: per modellare un interno, dovremmo mettere insieme modelli 3D separati di: mobili, pareti, lampadari…
- Determinare queste trasformazioni per ciascun oggetto, è il modo di modellare (cioè costruire un modello de) la scena ⇒Da qui, il nome delle trasformazione

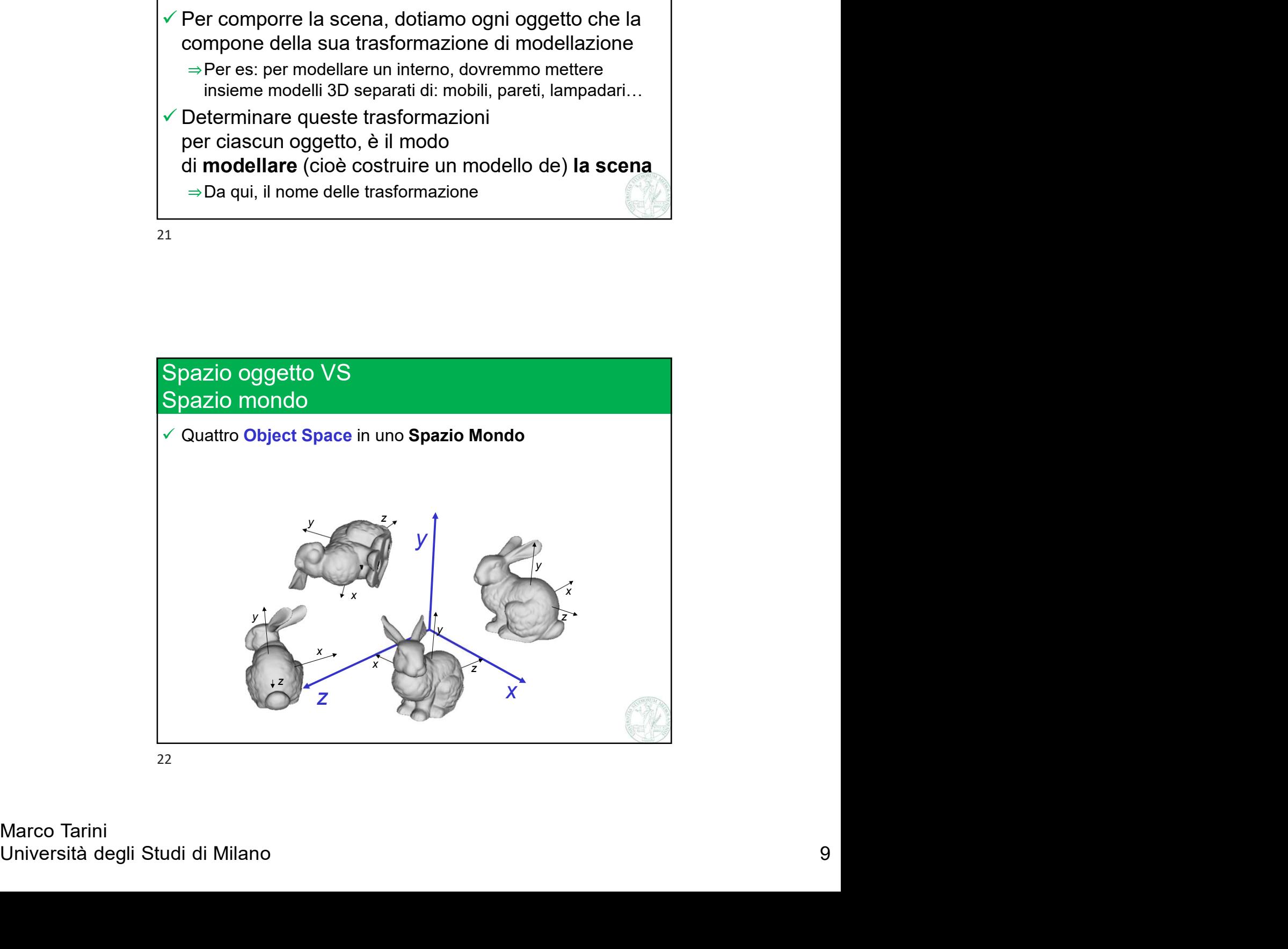

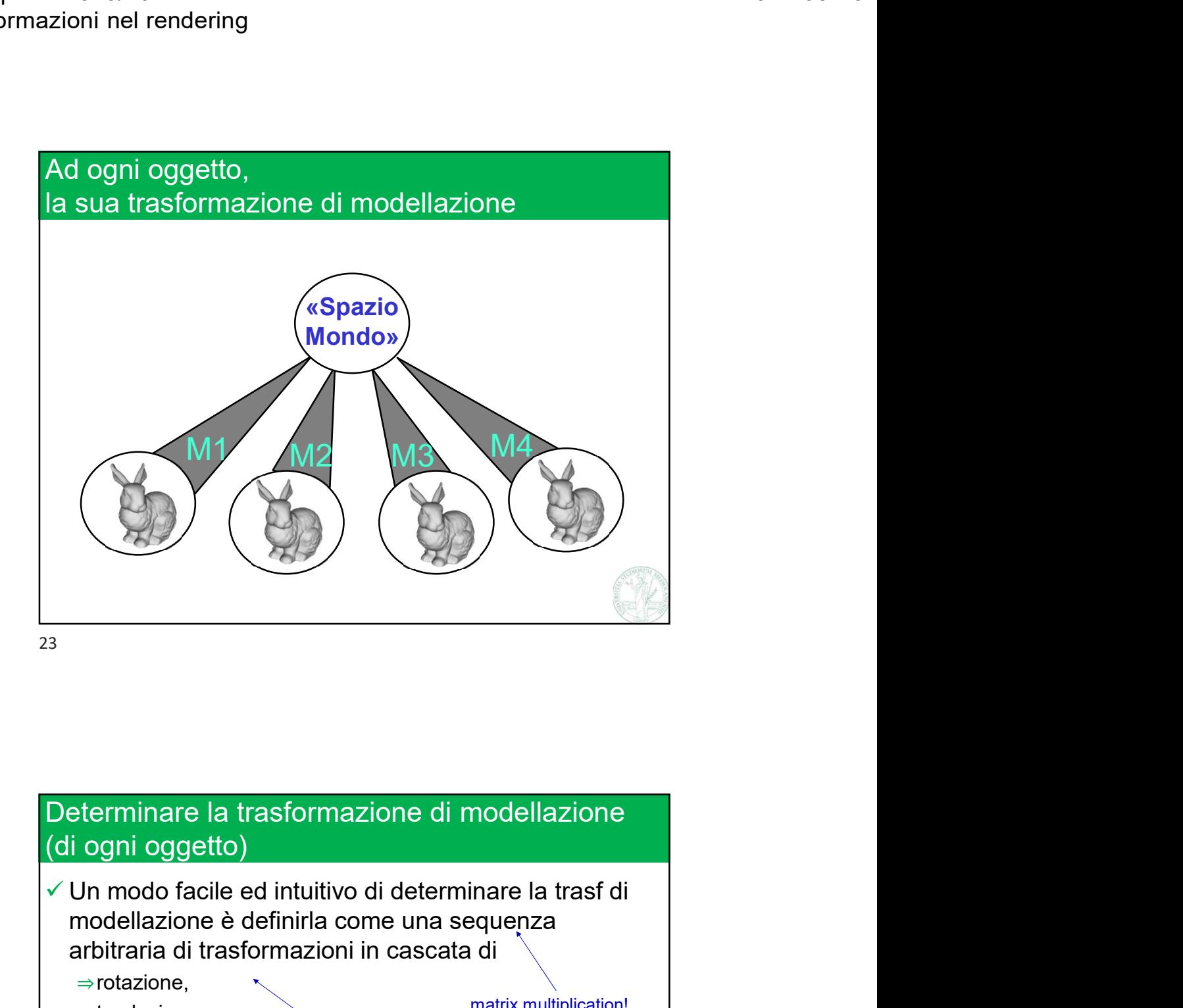

arbitraria di trastormazioni in cascata di<br>
⇒trastazione,<br>
⇒ trastazione,<br>
⇒ e scaling<br>
v che riflettono<br>
⇒ l'orientamento,<br>
⇒ la almensione<br>
desiderata per quell'oggetto nella scena<br>
(cioè in spazio mondo)<br>  $\frac{1}{24}$ <br> Determinare la trasformazione di modellazione (di ogni oggetto) modellazione è definirla come una sequenza arbitraria di trasformazioni in cascata di ⇒rotazione, ⇒traslazione, ⇒e scaling  $\checkmark$  che riflettono ⇒l'orientamento, ⇒la posizione, ⇒e la dimensione desiderata per quell'oggetto nella scena (cioè in spazio mondo) mazione di modellazione<br>
uitivo di determinare la trasf di<br>
la come una sequenza<br>
zioni in cascata di<br>
matrici matrix multiplication!

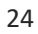

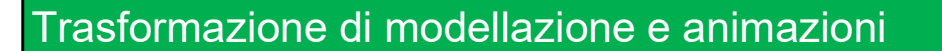

 $\checkmark$  In una computer animation, posso spostare un oggetto nella scena, ridefinendo in ogni fotogramma la sua trasformazione di modellazione ⇒Cambiando così in un colpo solo le coordinate dei suoi punti e vettori in spazio mondo, ma non in spazio oggetto! ⇒Quindi (crucialmente): formazione di modellazione e animazioni<br>una computer animation,<br>sso spostare un oggetto nella scena,<br>drasformazione di modellazione<br>Cambiando così in un colpo solo le coordinate dei suoi punti<br>e vettori in spazio mondo,<br>ma spanzione di modellazione e animazioni<br>
una computer animation,<br>
sso spostare un oggetto nella scena,<br>
efinendo in ogni fotogramma la<br>
a **trasformazione di modellazione**<br>
Cambiando così in un colpo solo le coordinate dei s

25

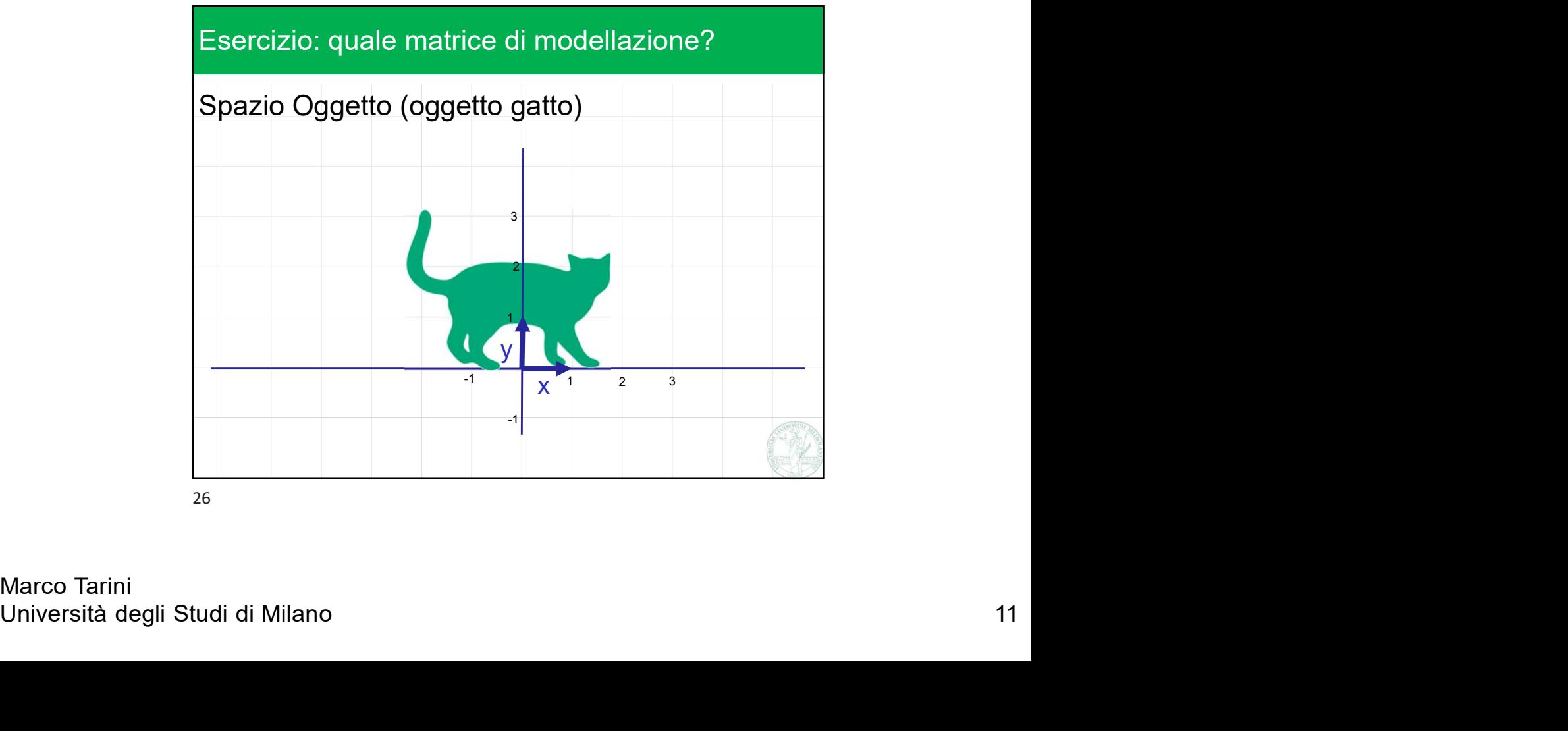

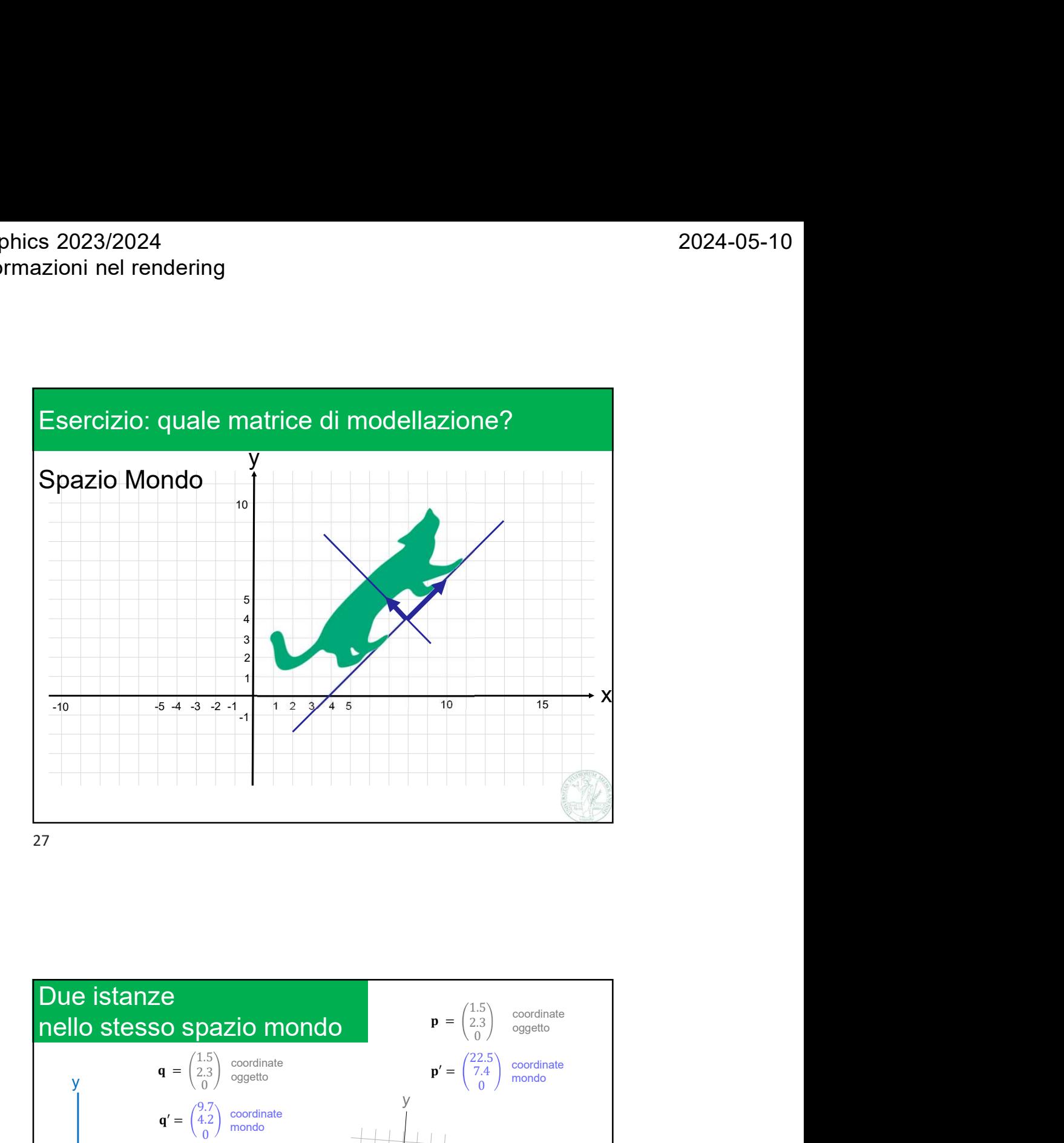

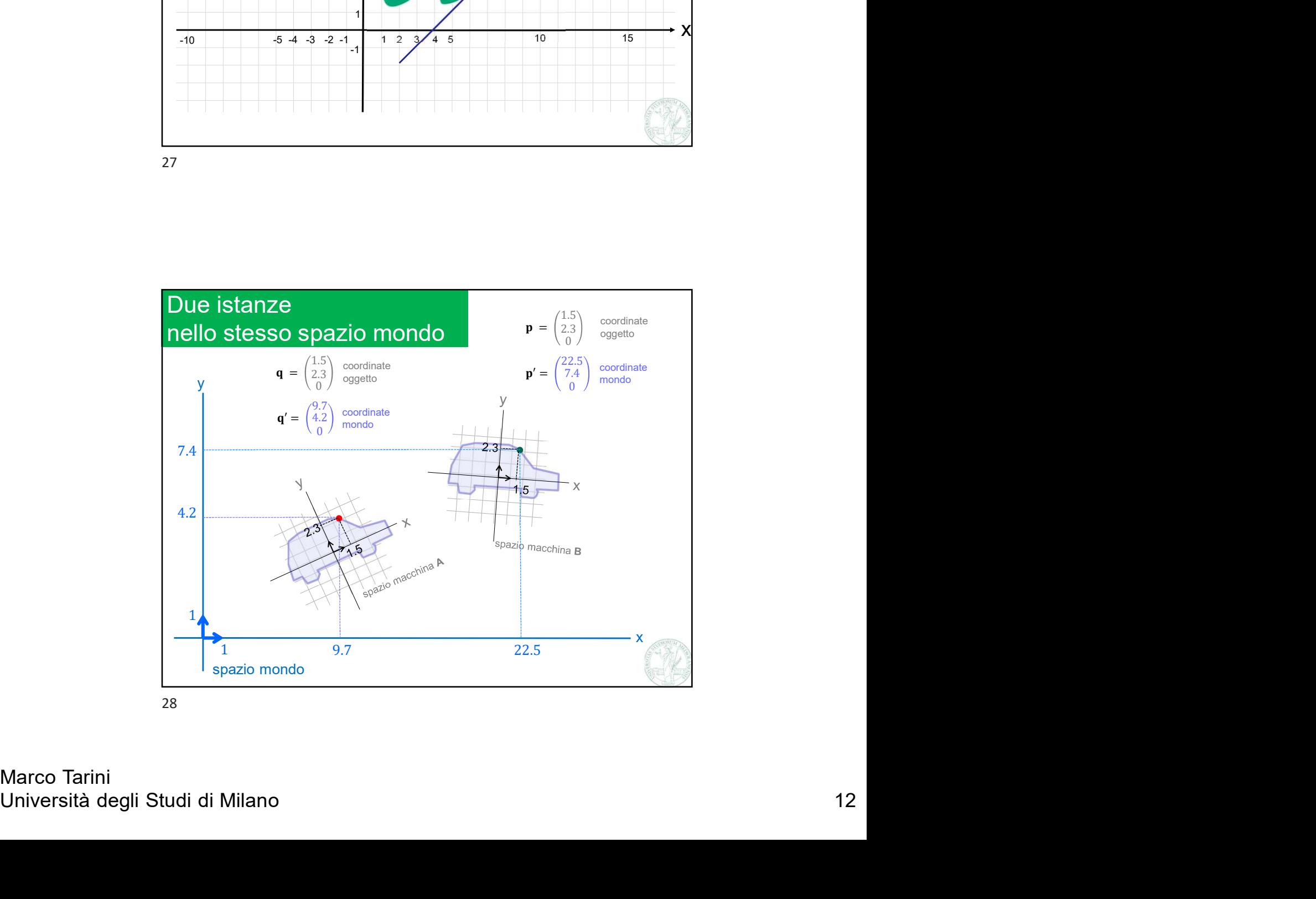

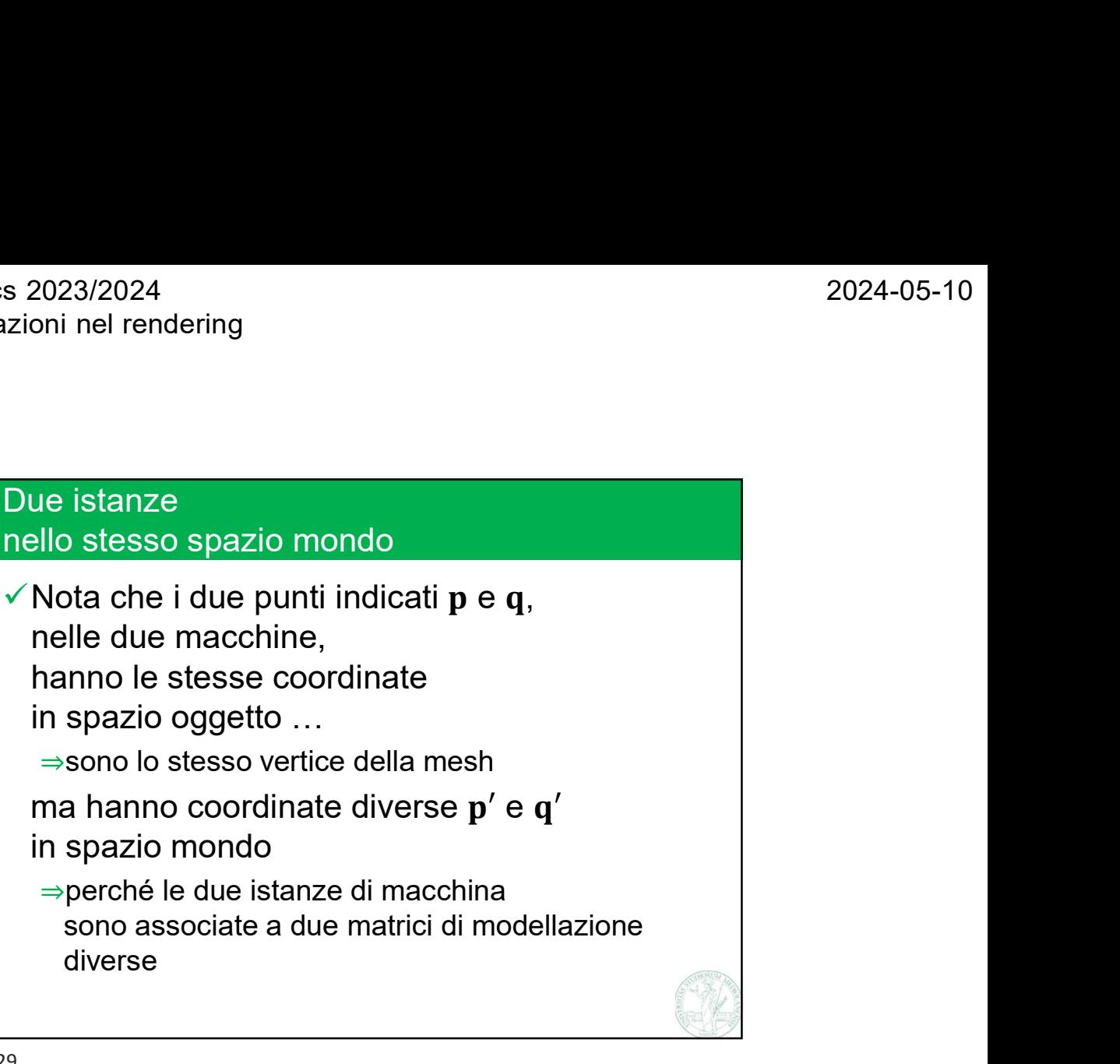

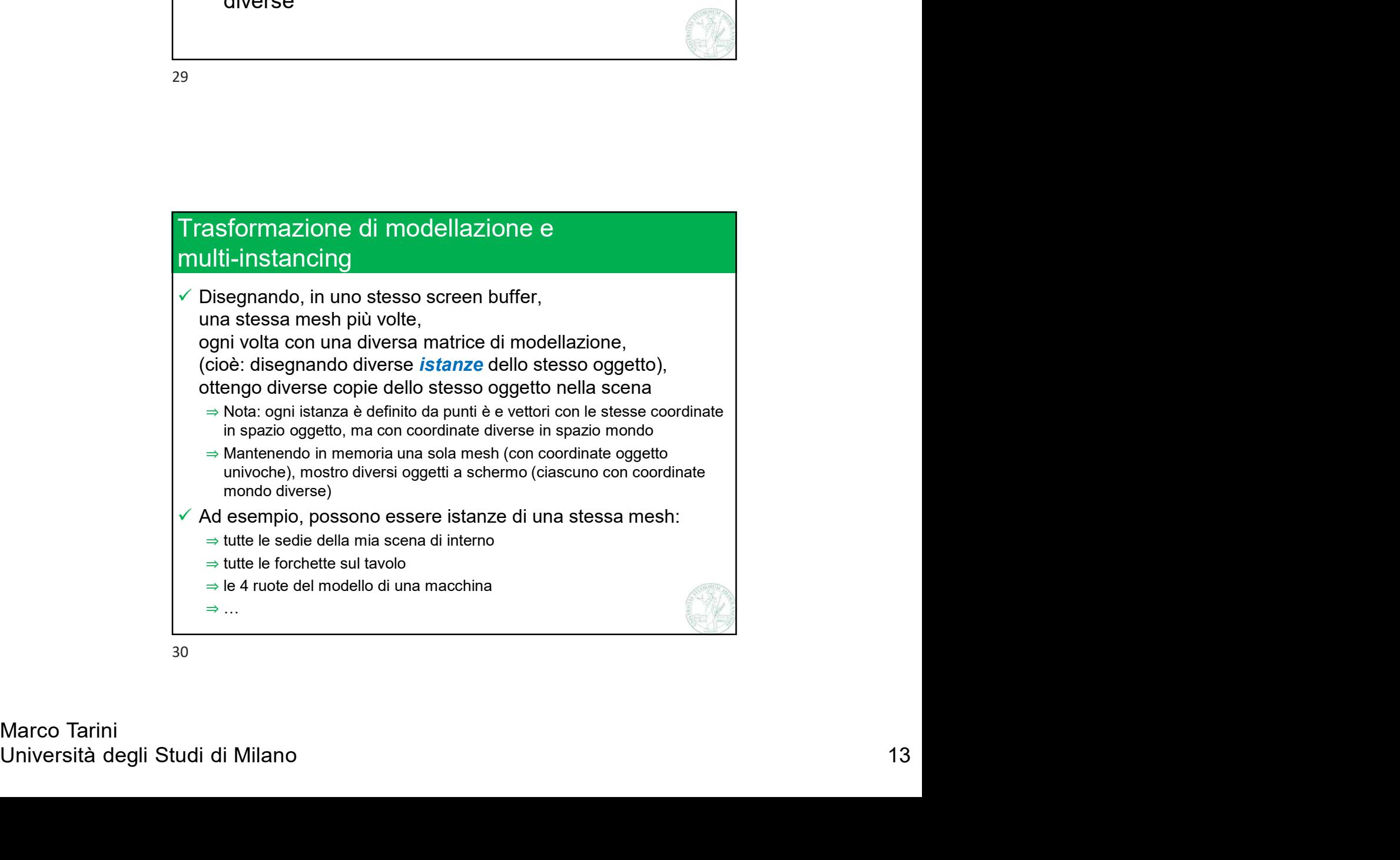

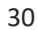

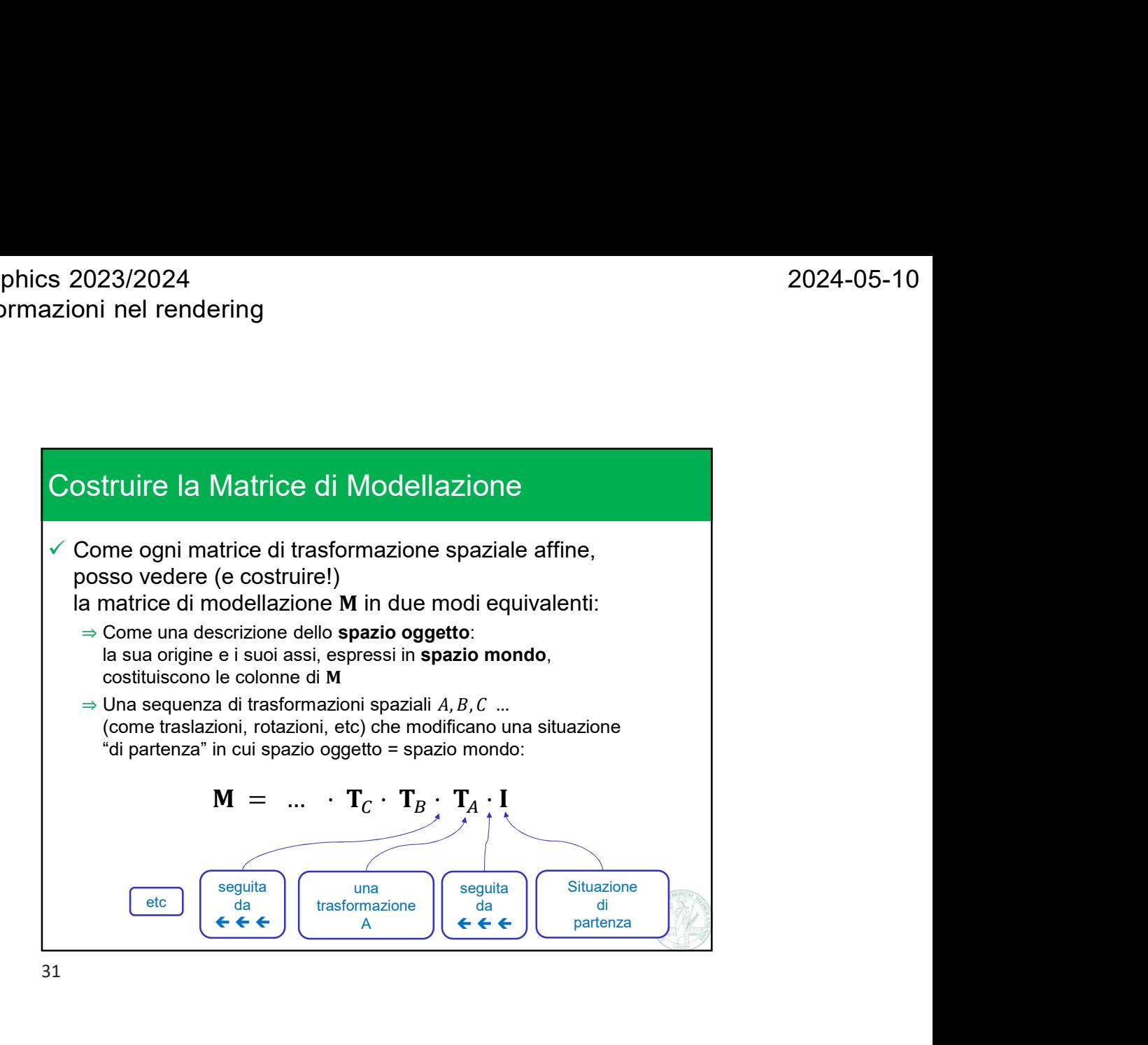

Modellazione<br>
Modellazione<br>
Spazio<br>
Oggetto Spazio<br>
14<br>
Università degli Studi di Milano 14<br>
14 Trasformazioni nel pipeline di rendering: visione di insieme Spazio Oggetto Mondo Vista Spazio Mondo Vista Nuevo Clip Spazio Clip and the contract of the contract of the contract of the contract of the contract of the contract of the contract of the contract of the contract of the contract of the contract of the contract of the contract of the c Spazio Vista de Clip de la contradicción de la contradicción de la contradicción de la contradicción de la contradicc trasformazione di Modellazione **Wista** trasformazione di Vista Proiezione trasformazione di

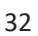

Marco Tarini

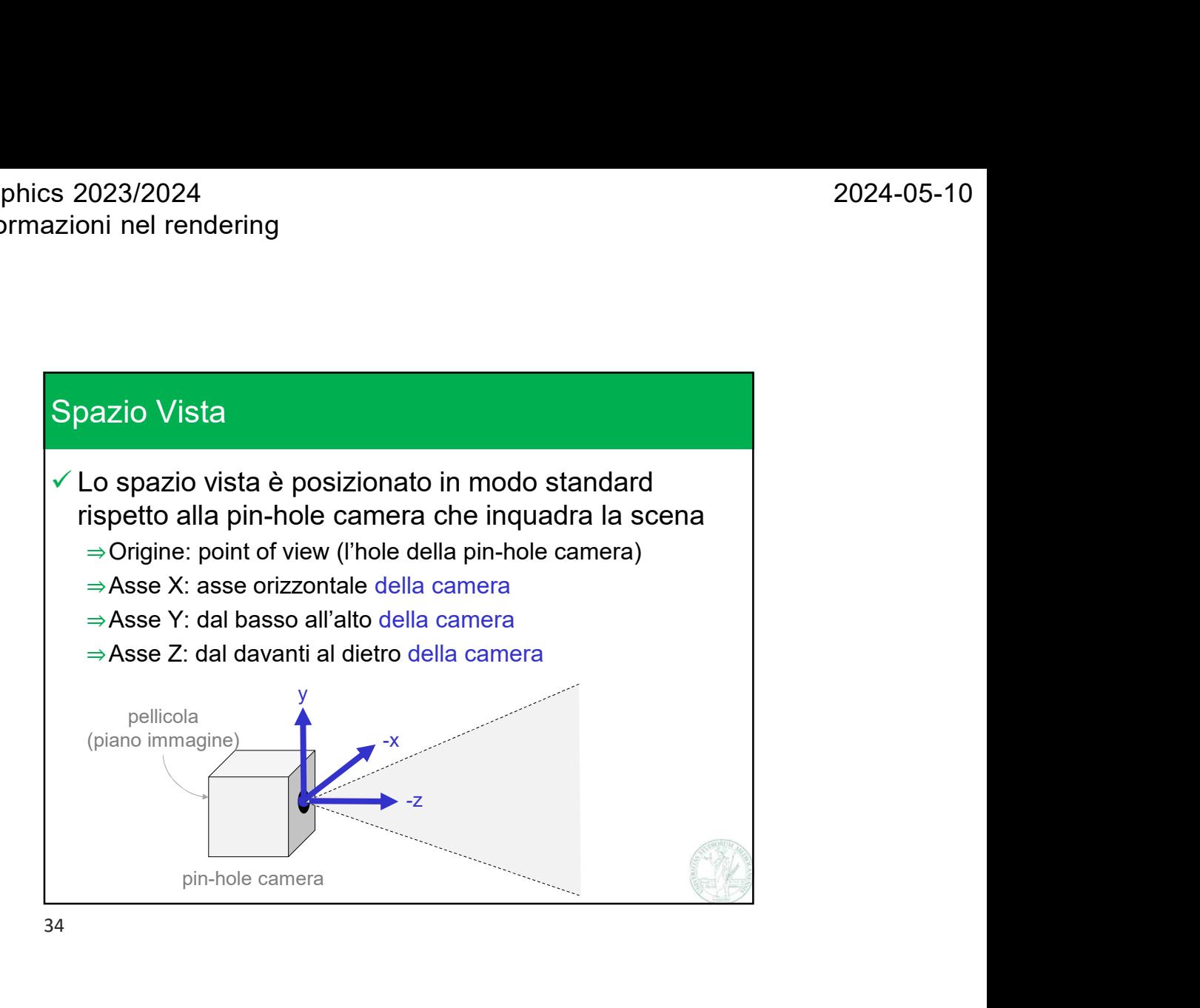

V Dipende la posizione e l'orientamento della camera<br>
che inquadra la scena<br>
⇒ Detti i parametri estrissed della camera<br>
V Se la telecamera si sposta, cambia la trasformazione<br>
(la matrice) di vista<br>
⇒ Questo causerà ovv Trasformazione di vista  $\checkmark$  Trasforma i punti / vettori da spazio mondo a spazio vista Dipende la posizione e l'orientamento della camera che inquadra la scena ⇒Detti i parametri estrinseci della camera  $\checkmark$  Se la telecamera si sposta, cambia la trasformazione (la matrice) di vista ⇒Questo causerà ovviamente uno spostamento nel piano immagine degli oggetti inquadrati, anche se la loro posizione nella scena (cioè in spazio mondo!) non è cambiata. Tipicamente è una trasformazione rigida: rotazione + traslazione

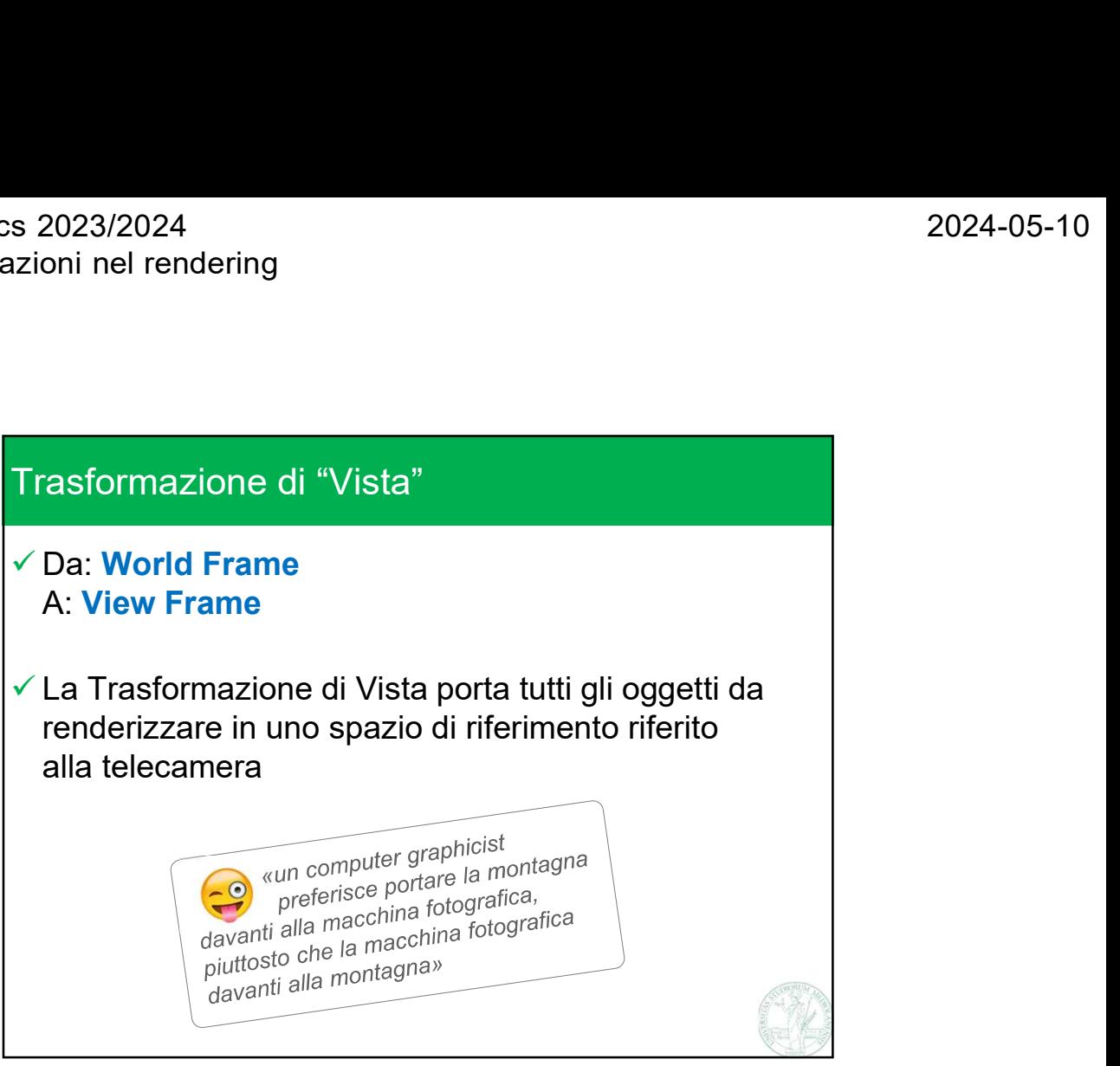

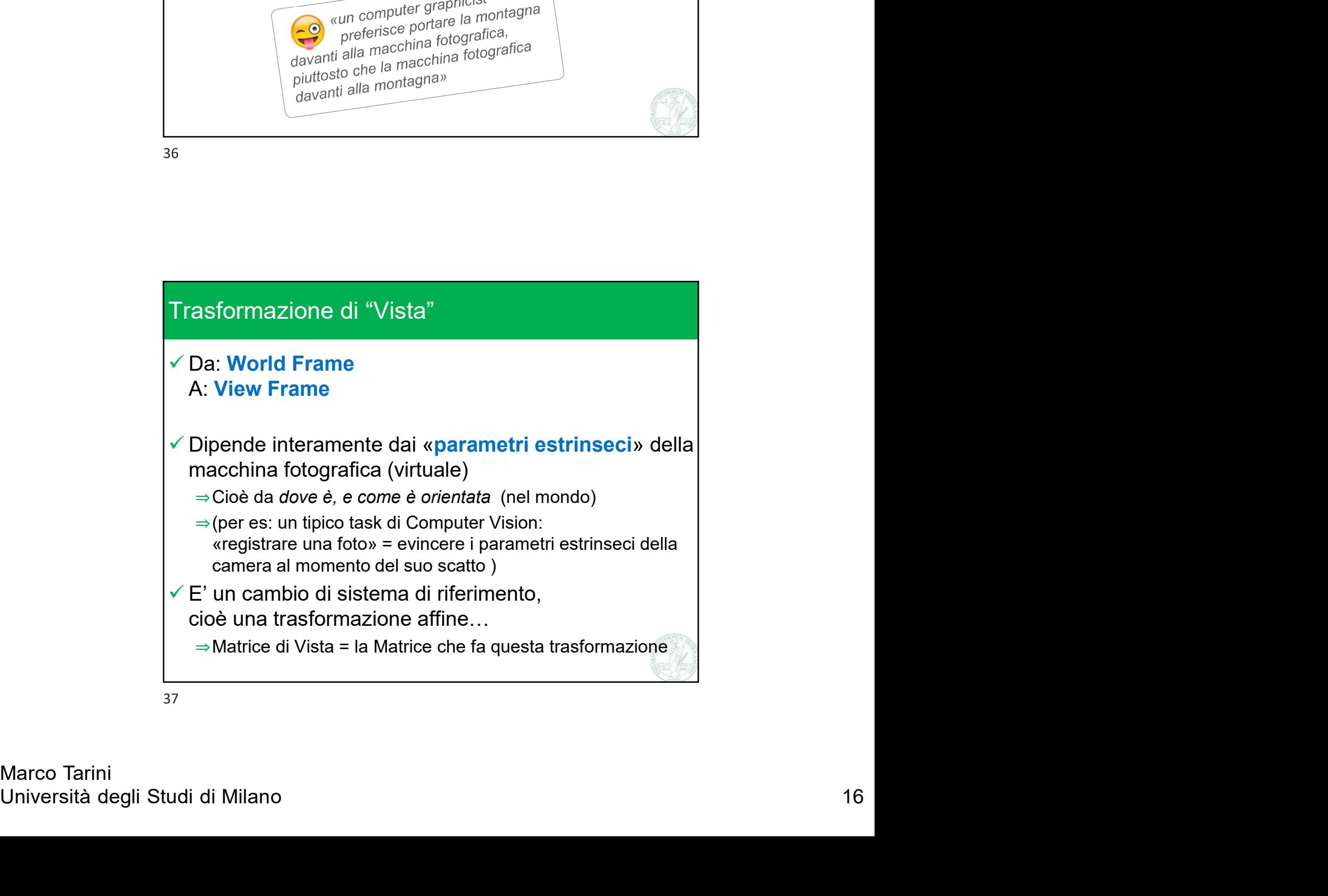

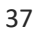

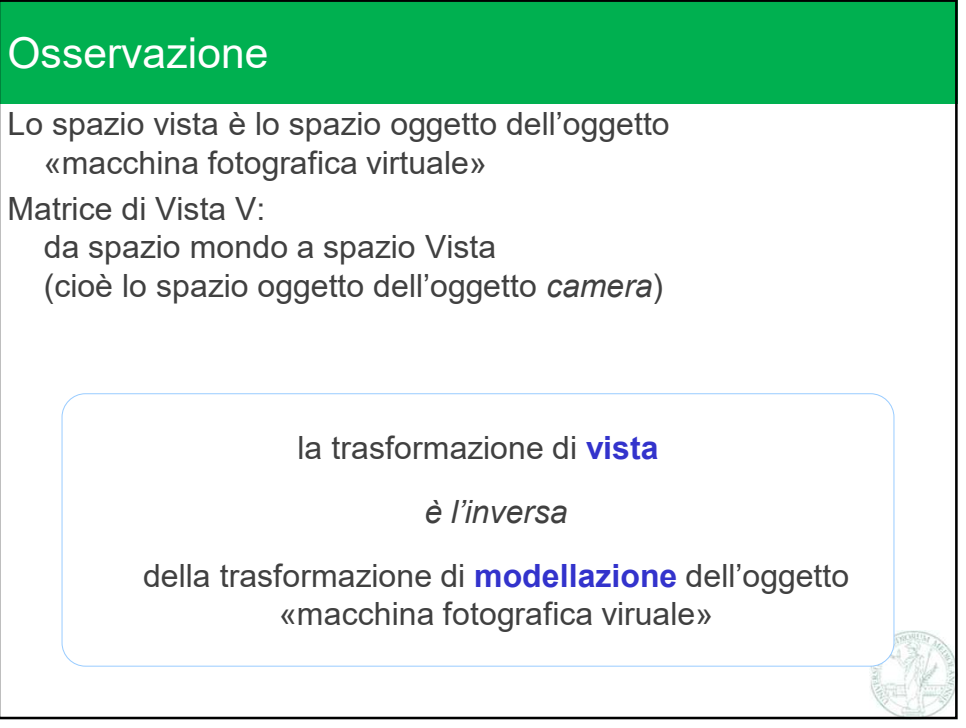

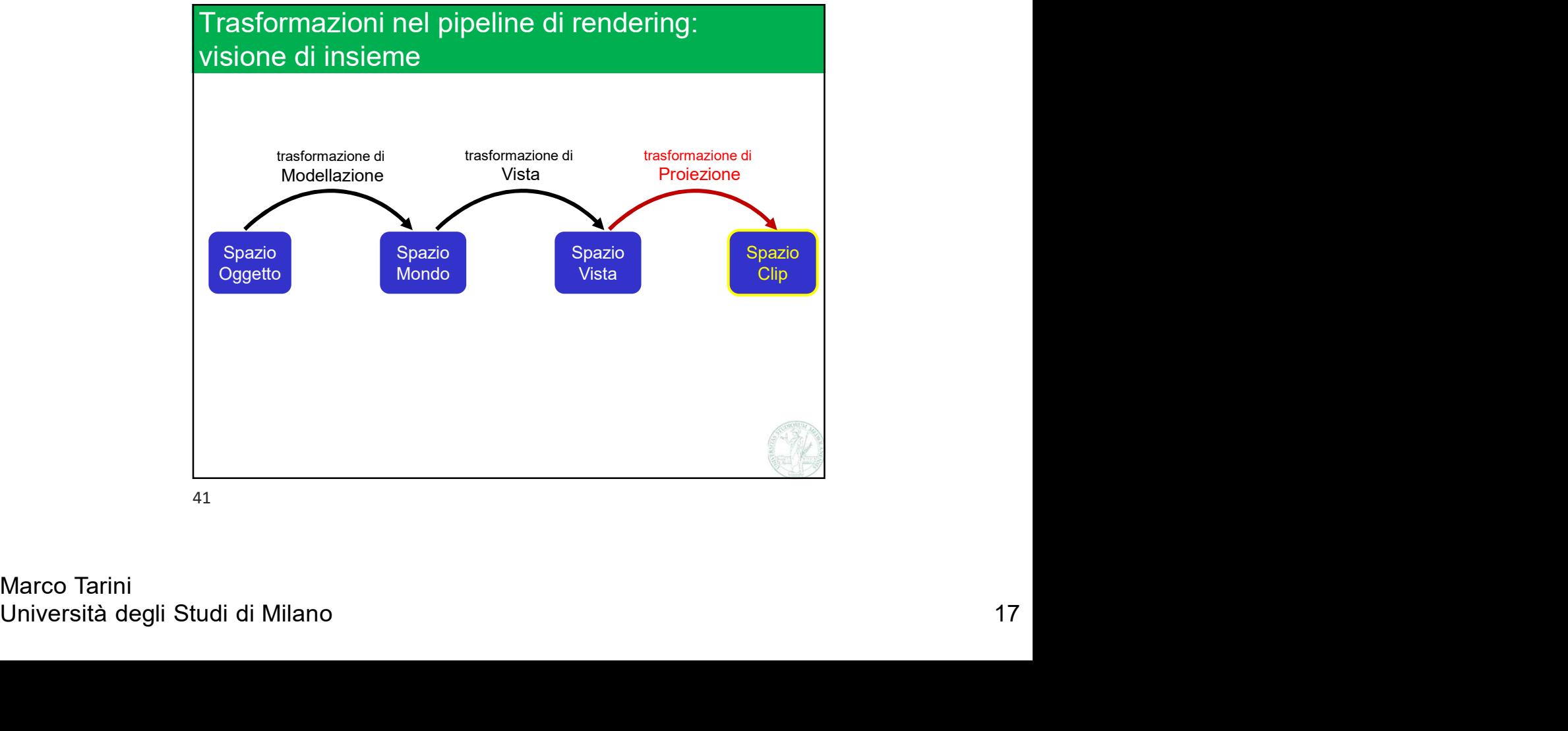

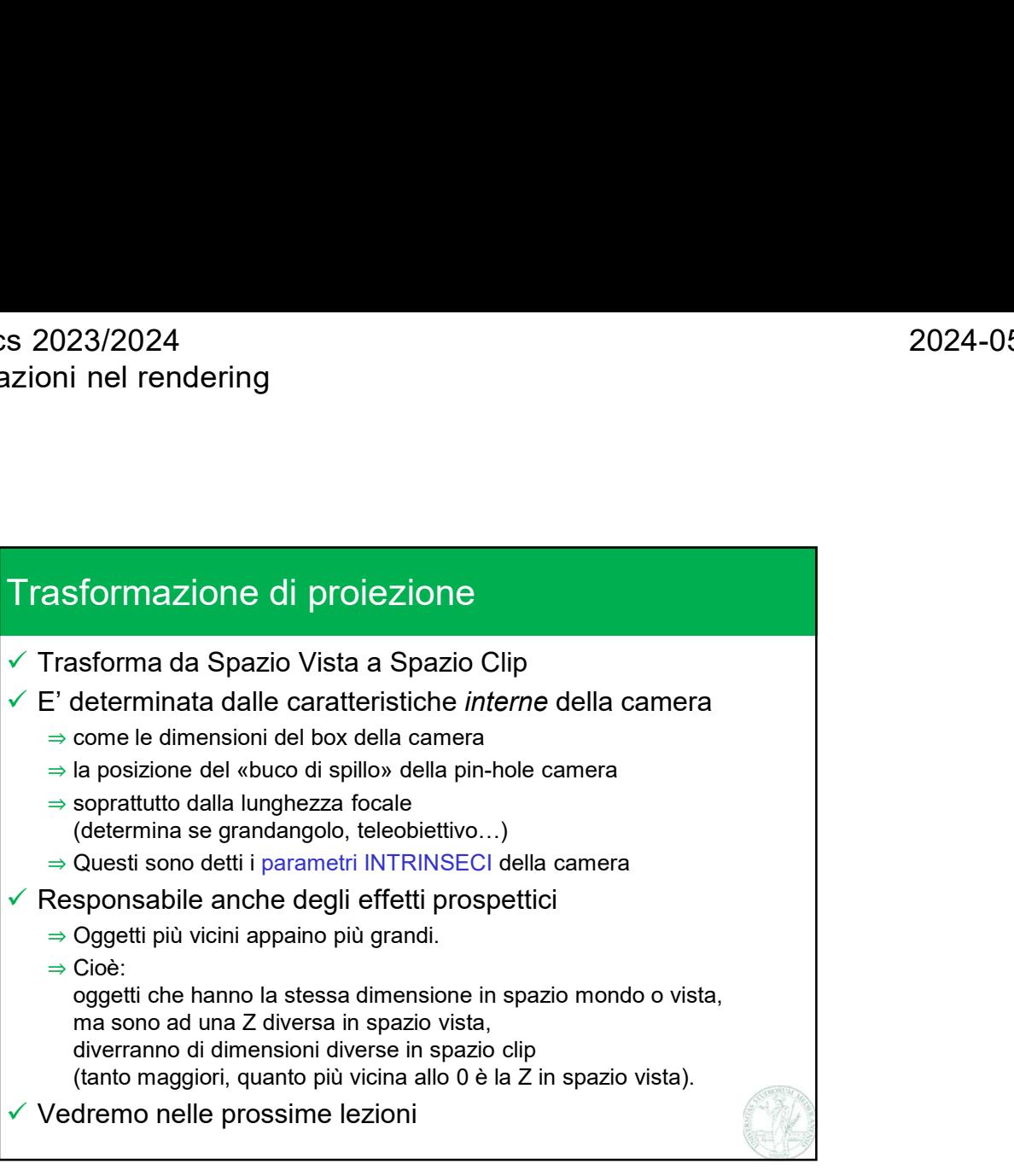

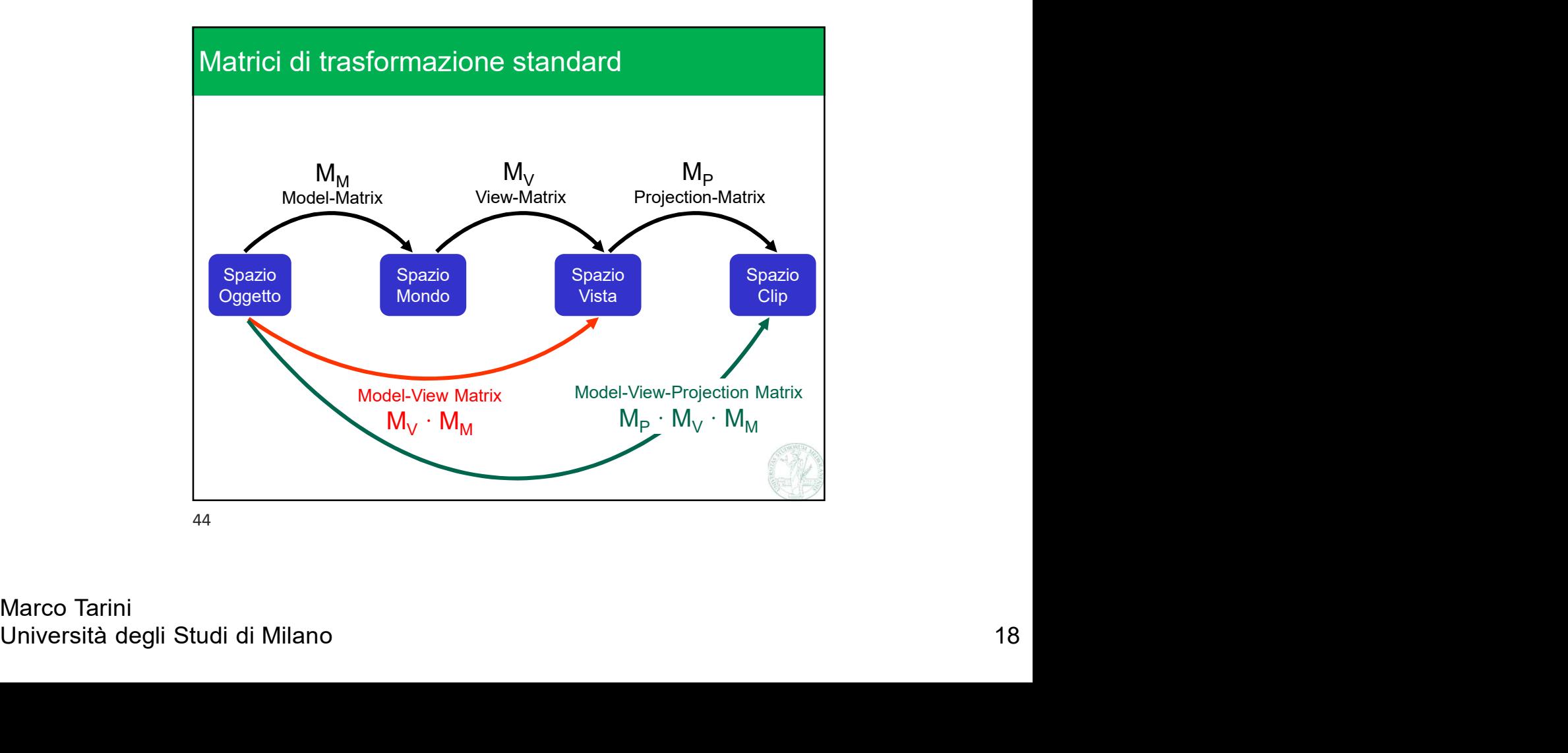

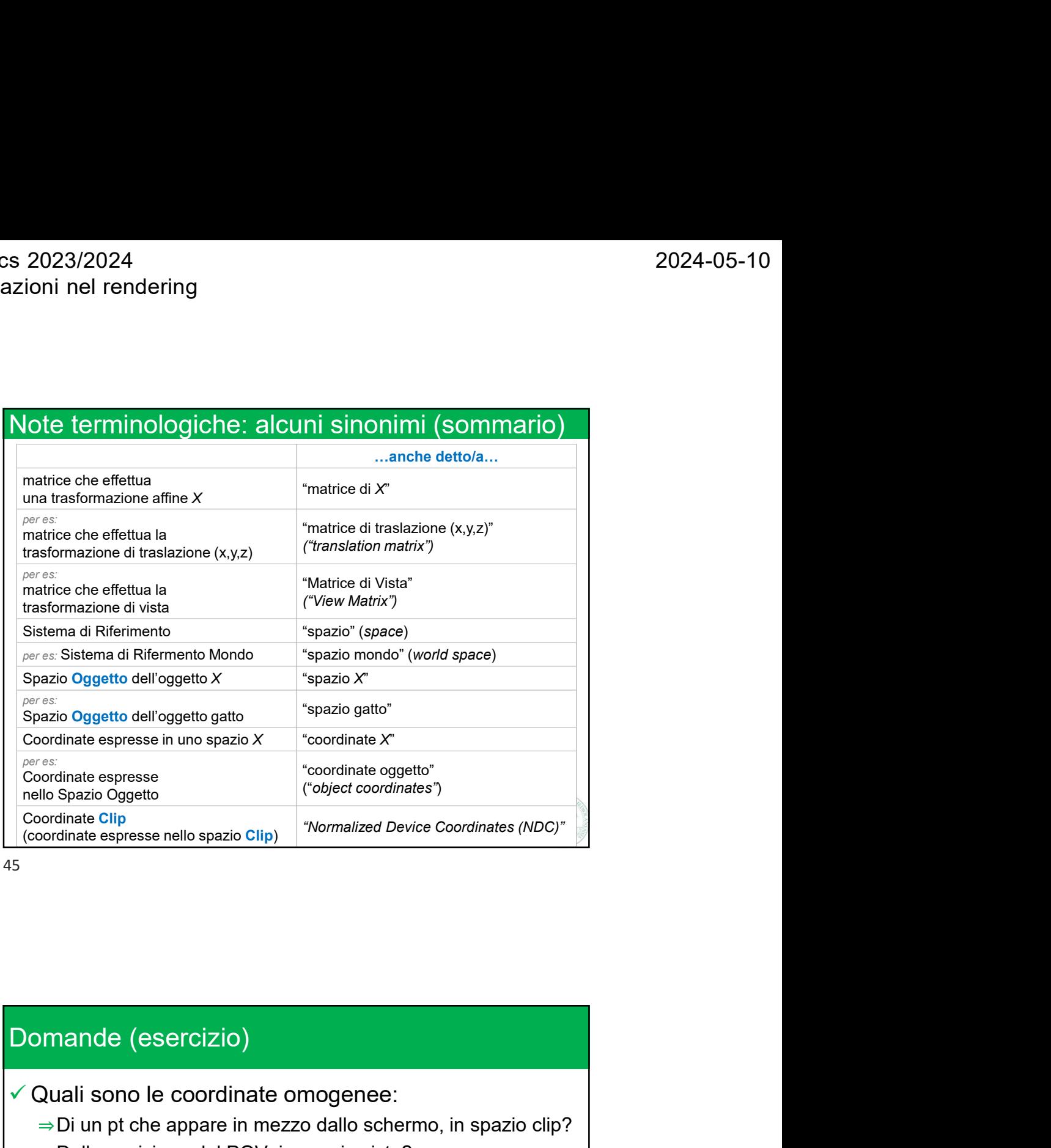

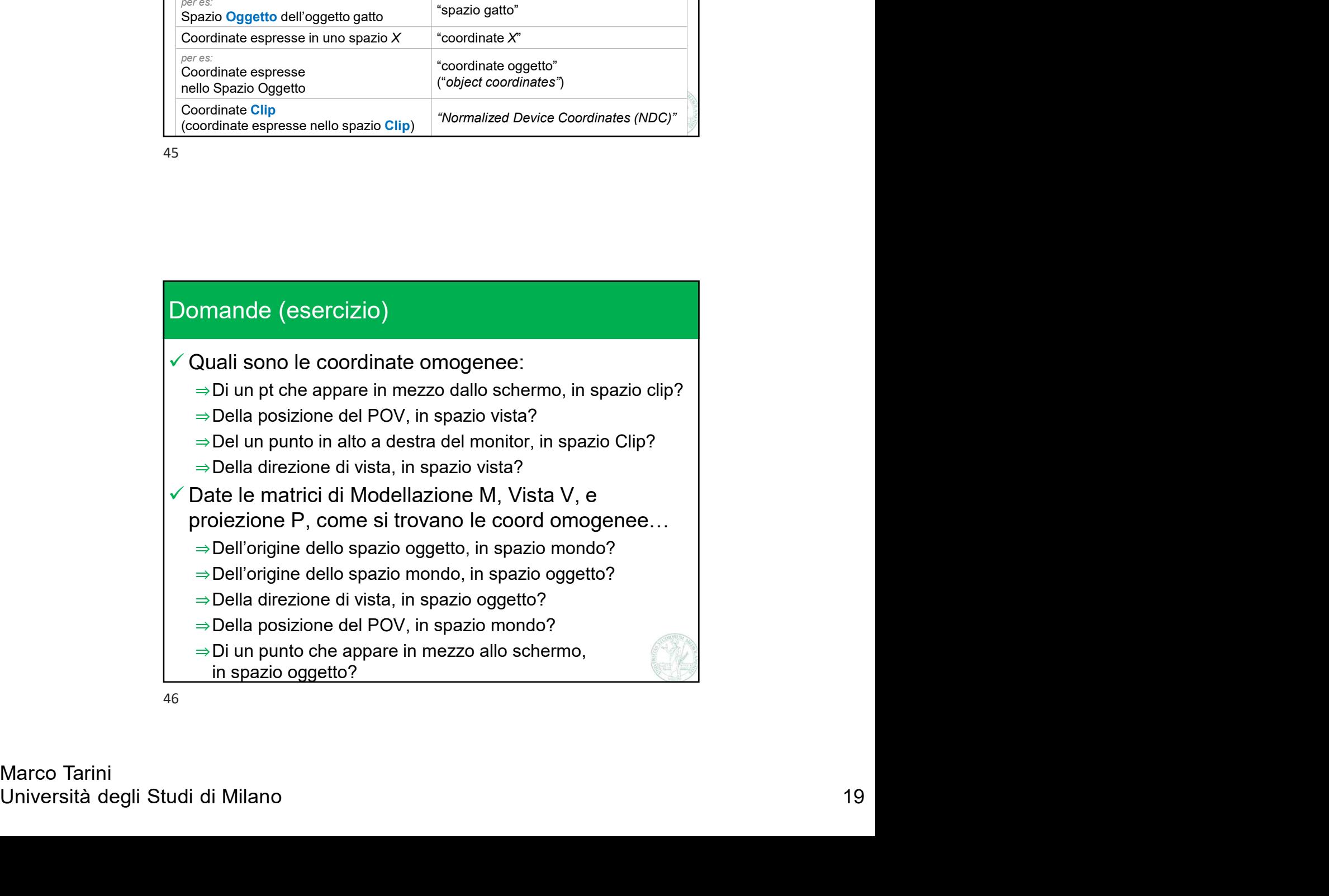

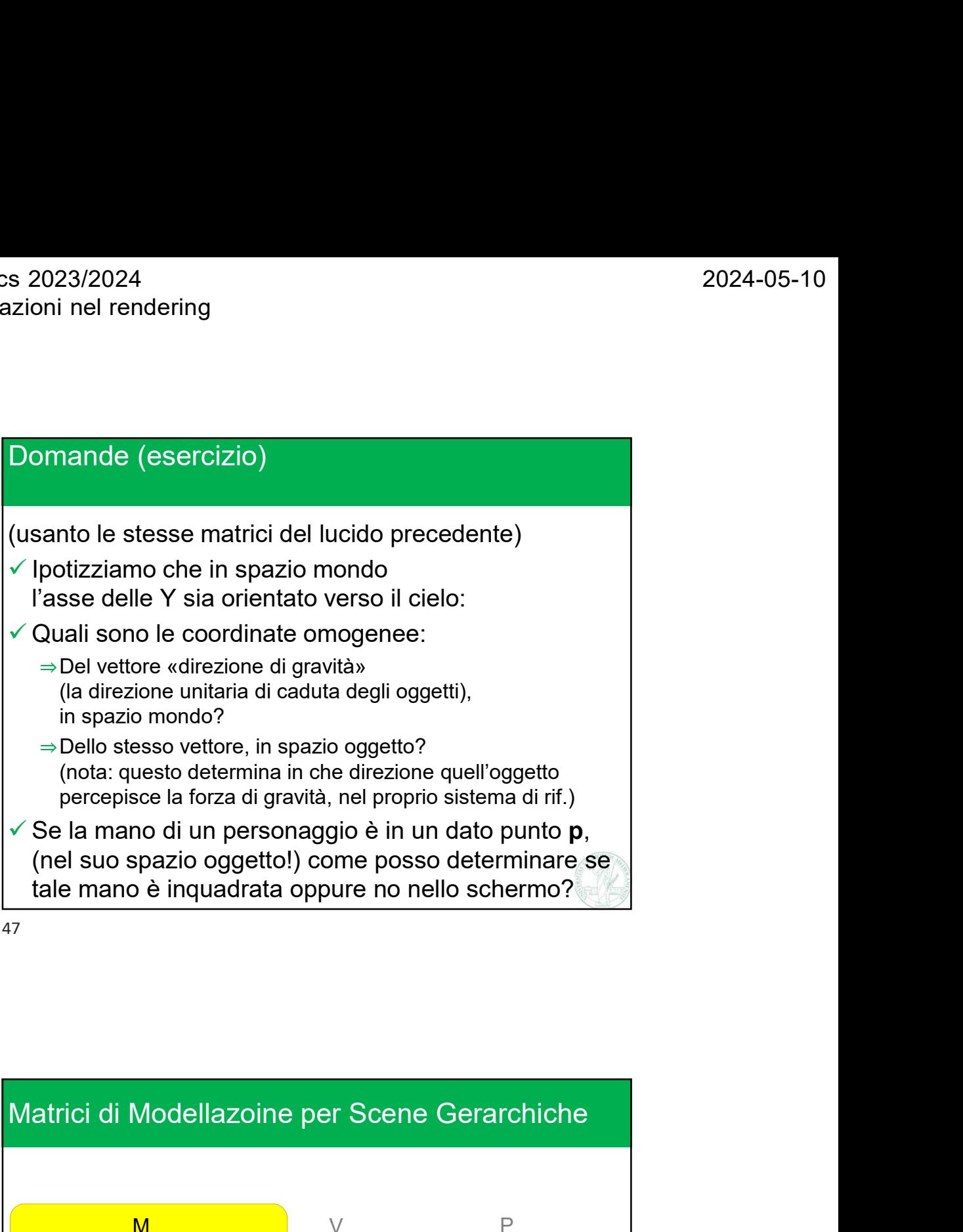

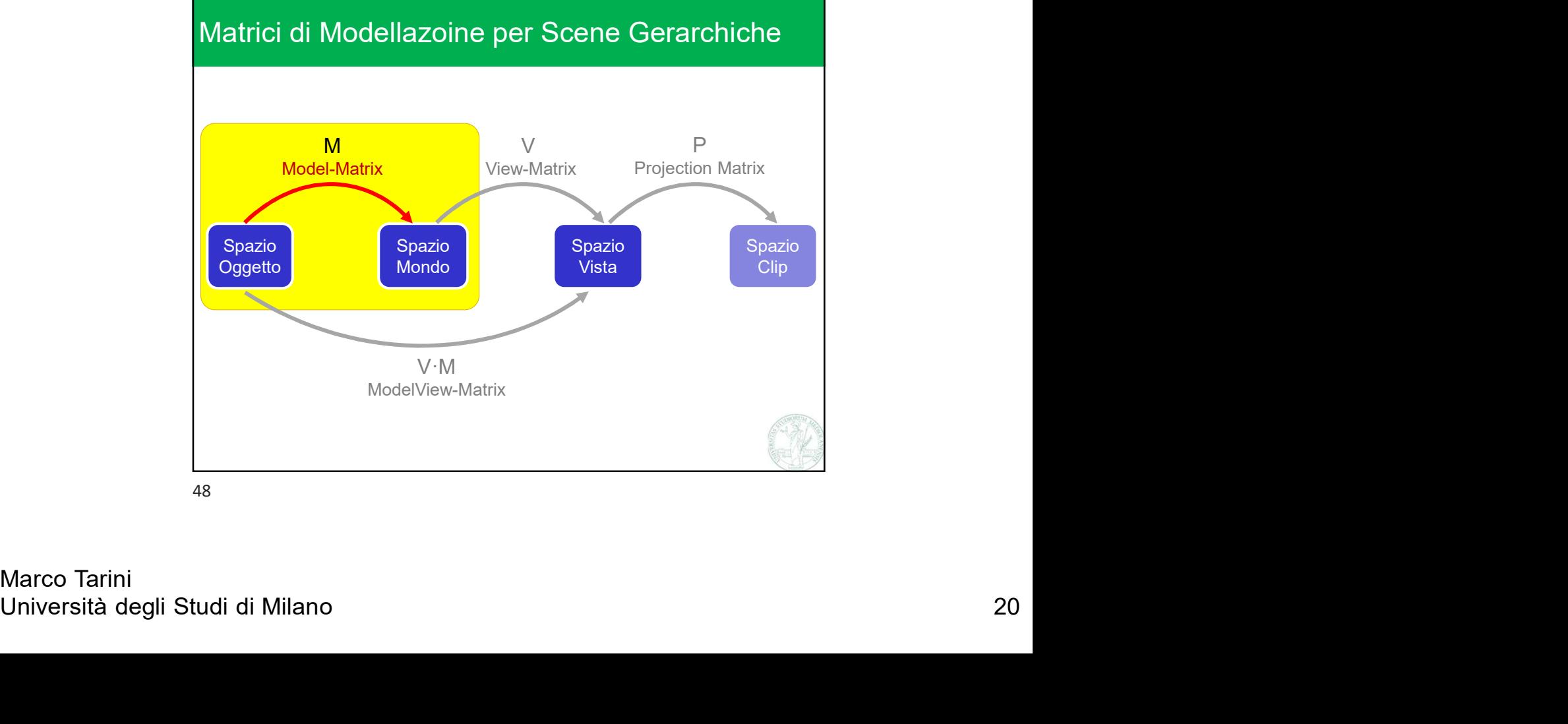

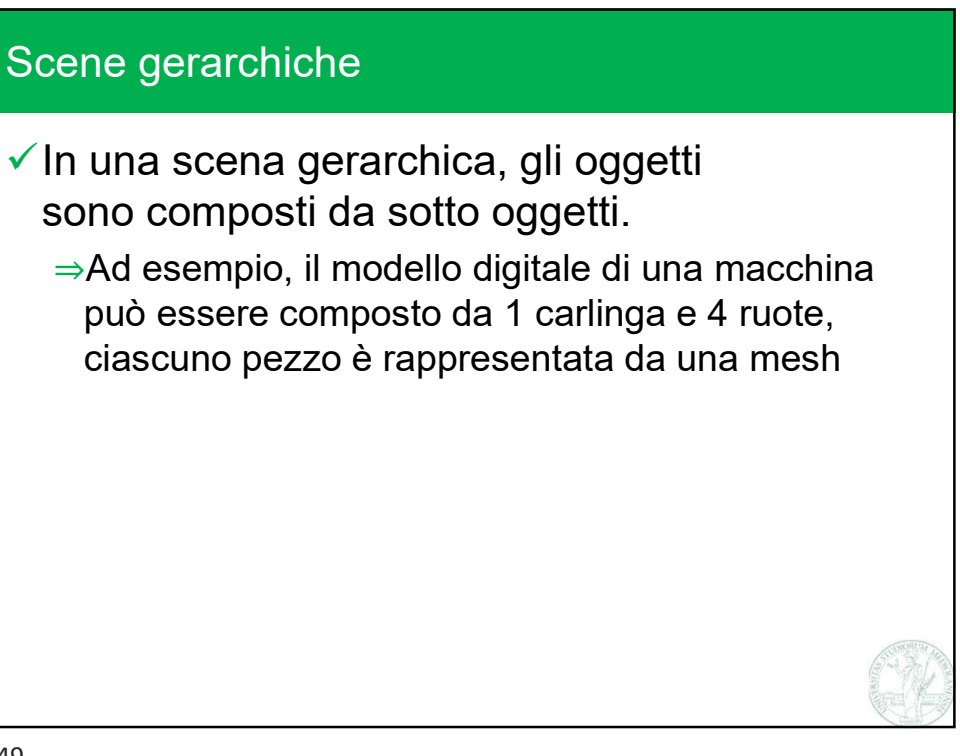

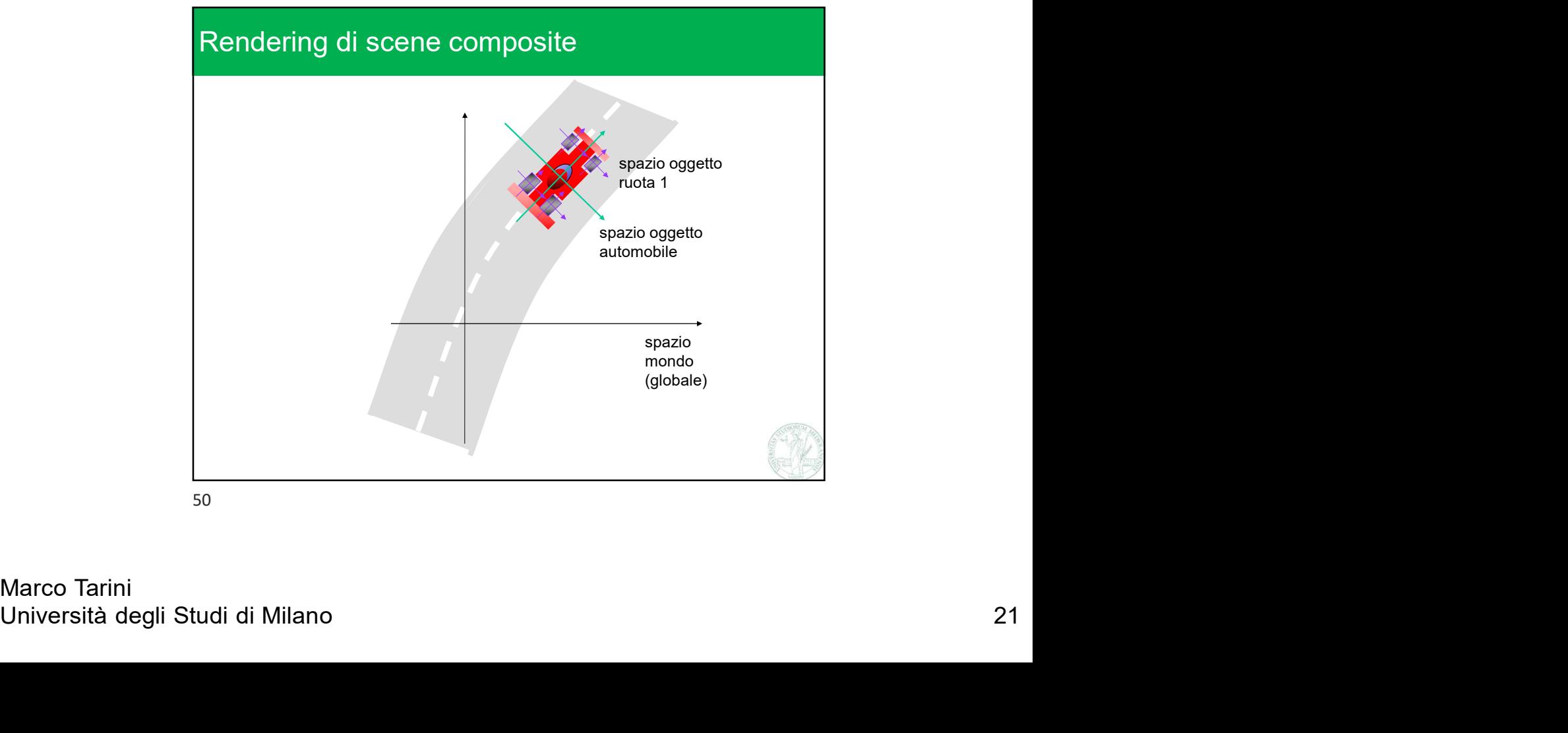

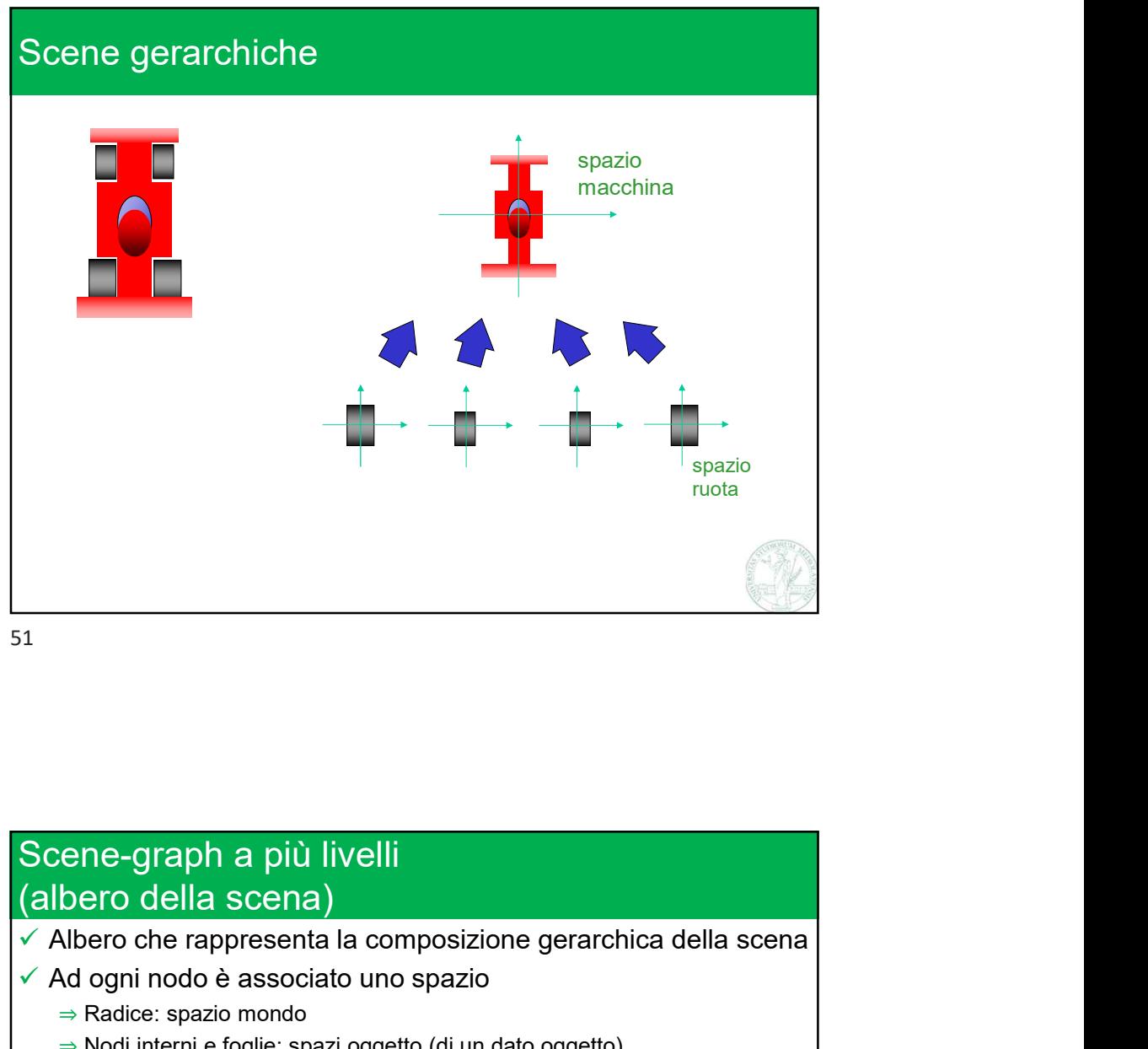

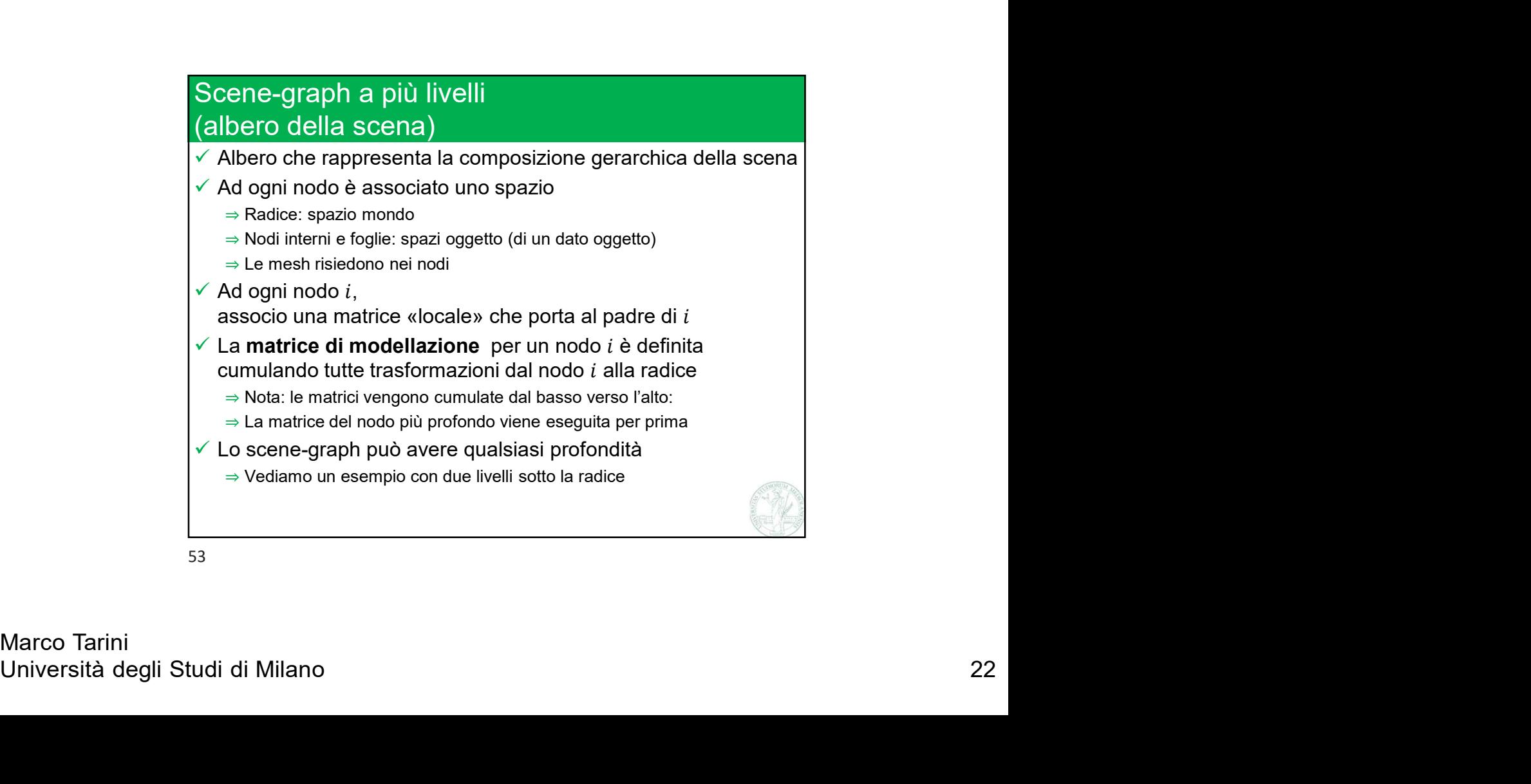

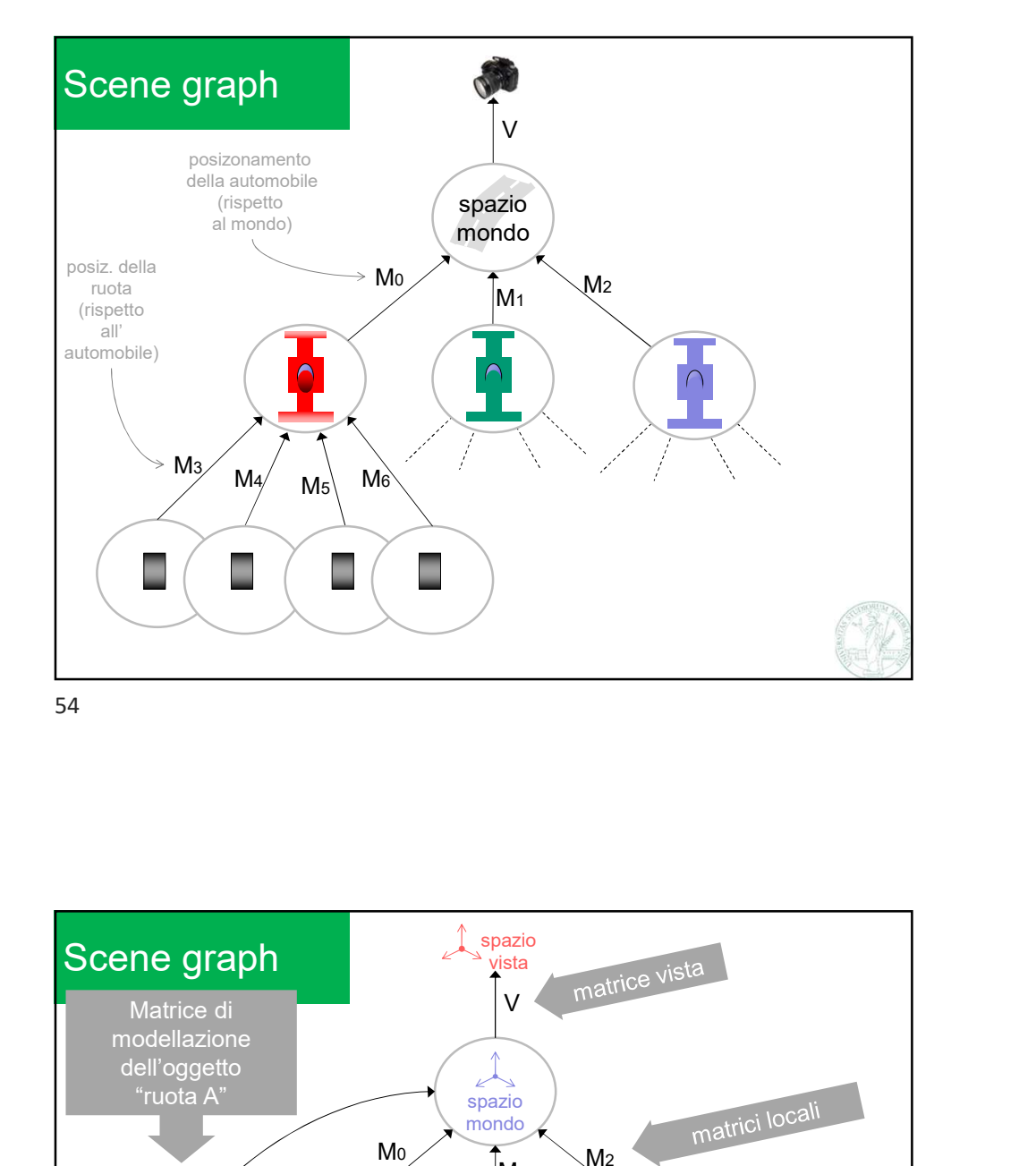

Mac Mac Mac (material degli Studi di Milano 23<br>
Mac (material degli Studi di Milano 23<br>
Santo Charles (material degli Studi di Milano 23)<br>
23<br>
Macco Tarini<br>
Università degli Studi di Milano 23 Scene graph V Max  $M_0$   $M_2$  $M_1$   $M_2$   $M_3$  $M_3$   $M_4$   $M_5$   $M_6$   $M_7$ spazio di contra la contra di contra la contra di contra la contra di contra la contra di contra la contra di contra di contra la contra di contra di contra di contra di contra di contra di contra di contra di contra di co mondo and matrici localing spazio di controllati di controllati di controllati di controllati di controllati di controllati di controllati di controllati di controllati di controllati di controllati di controllati di controllati di controllati di co vista de contra de la contra de la contra de la contra de la contra de la contra de la contra de la contra de<br>La contra de la contra de la contra de la contra de la contra de la contra de la contra de la contra de la con spazio spazio auto 1  $\angle$  auto 2  $\angle$  auto 3  $\angle$  auto 3  $\angle$  1  $\angle$  1  $\angle$  $\begin{array}{c} 2 \times 3 \ \text{spazio} \end{array}$   $\begin{array}{c} 2 \times 3 \ \text{spazio} \end{array}$ auto 2 spazio  $\left( \begin{array}{c} 1 \ 1 \ 1 \ 1 \ 1 \ 1 \ 1 \ 1 \end{array} \right)$  spazio  $\left( \begin{array}{c} 1 \ 1 \ 1 \ 1 \ 1 \ 1 \ 1 \end{array} \right)$ **Example de California A spazio**<br>
modellazione<br>
"ruota A"<br> **Mo** Ms<br> **Mo Ms**<br> **Ma** Ma Ms<br> **Ma Ms**<br> **Ma Ms**<br> **Ma Ms**<br> **Ma Ms**<br> **Ma Ms**<br> **Ma Ms**<br> **Ma Ms**<br> **Ma Ms**<br> **Ma Ms**<br> **Ma Ma Ms**<br> **Ma A** spazio<br> **Spazio**<br> **Spazio**<br> **Spaz Example di**<br>
di<br>
di<br>
atto di la matrice vista<br> **Mo**<br> **Mo**<br> **Mo**<br> **Mo**<br> **Mo**<br> **Mo**<br> **Mo**<br> **Mo**<br> **Mo**<br> **Mo**<br> **Mo**<br> **Mo**<br> **Mo**<br> **Mo**<br> **Mo**<br> **Mo**<br> **Mo**<br> **Mo**<br> **Mo**<br> **A**<br> **Exaction distribution distribution distribution<br>
<b>Exac** spazio spazio  $\mathsf{rv}$  ruota $\mathsf{D}$  and  $\mathsf{rv}$  are the contract of  $\mathsf{rv}$  and  $\mathsf{rv}$  are the contract of  $\mathsf{rv}$ ruotaD  $M_0 \cdot M_3$   $M_0 \cdot M_1$   $M_2$ Matrice di<br>modellazione dell'oggetto My Ms<sub>i</sub> Ms<sub>i</sub> Ms<sub>i</sub> Ms<sub>i</sub> Ms<sub>i</sub> Ms<sub>i</sub> Msi spazio<br>
Matrice di<br>
Matrice di Vista<br>
ell'oggetto<br>
Truota A"<br>
Mo Ms<sub>i</sub> Mo Msi Mt

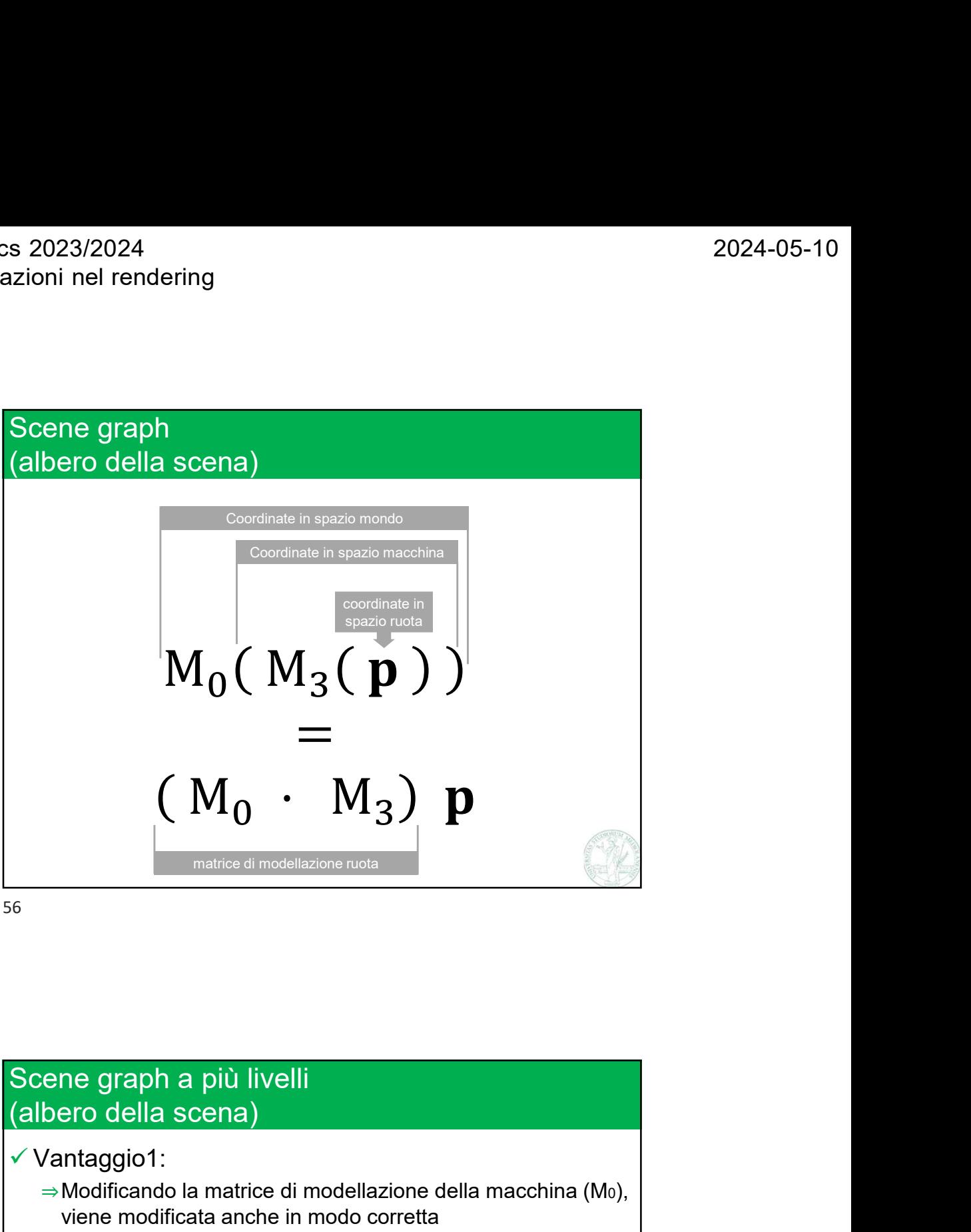

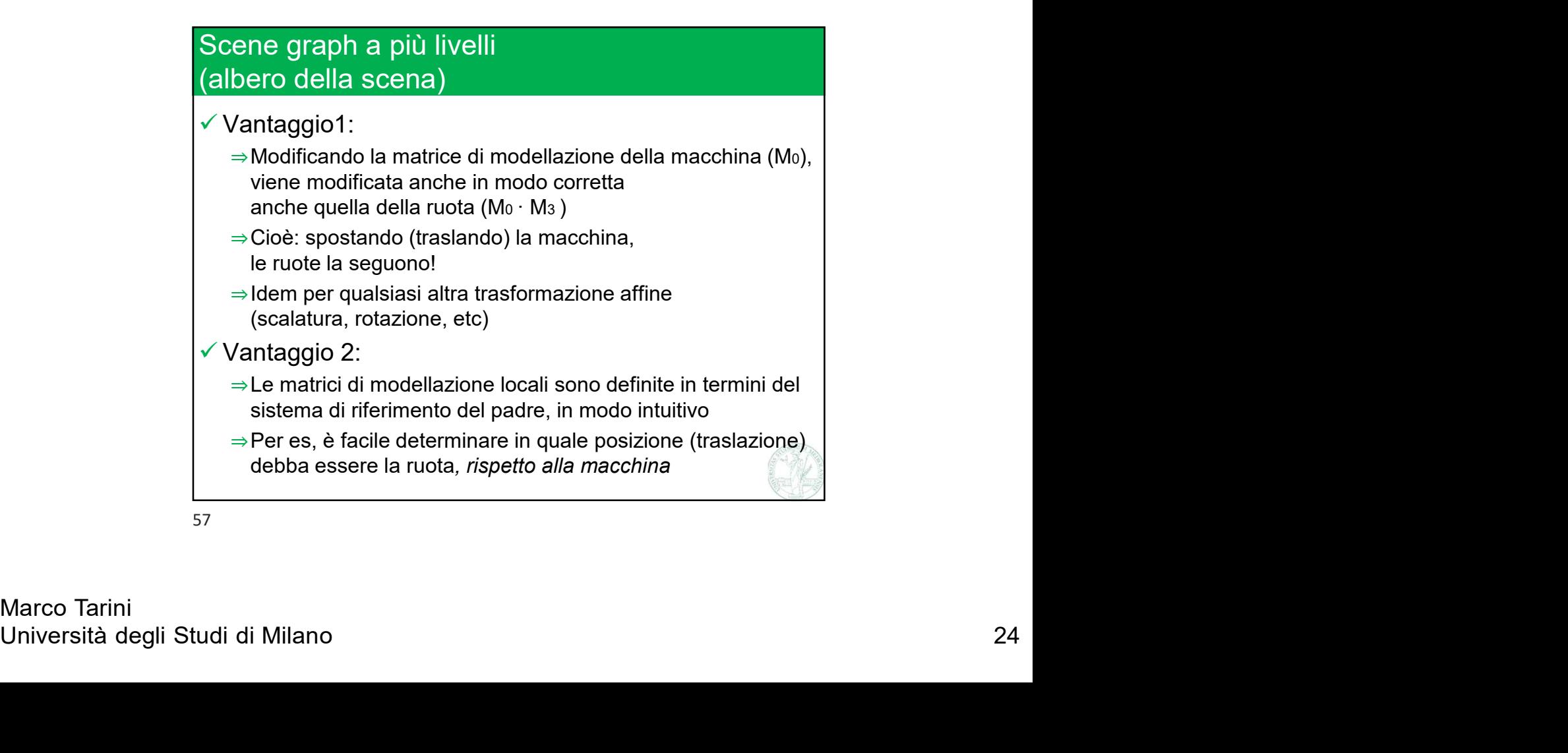

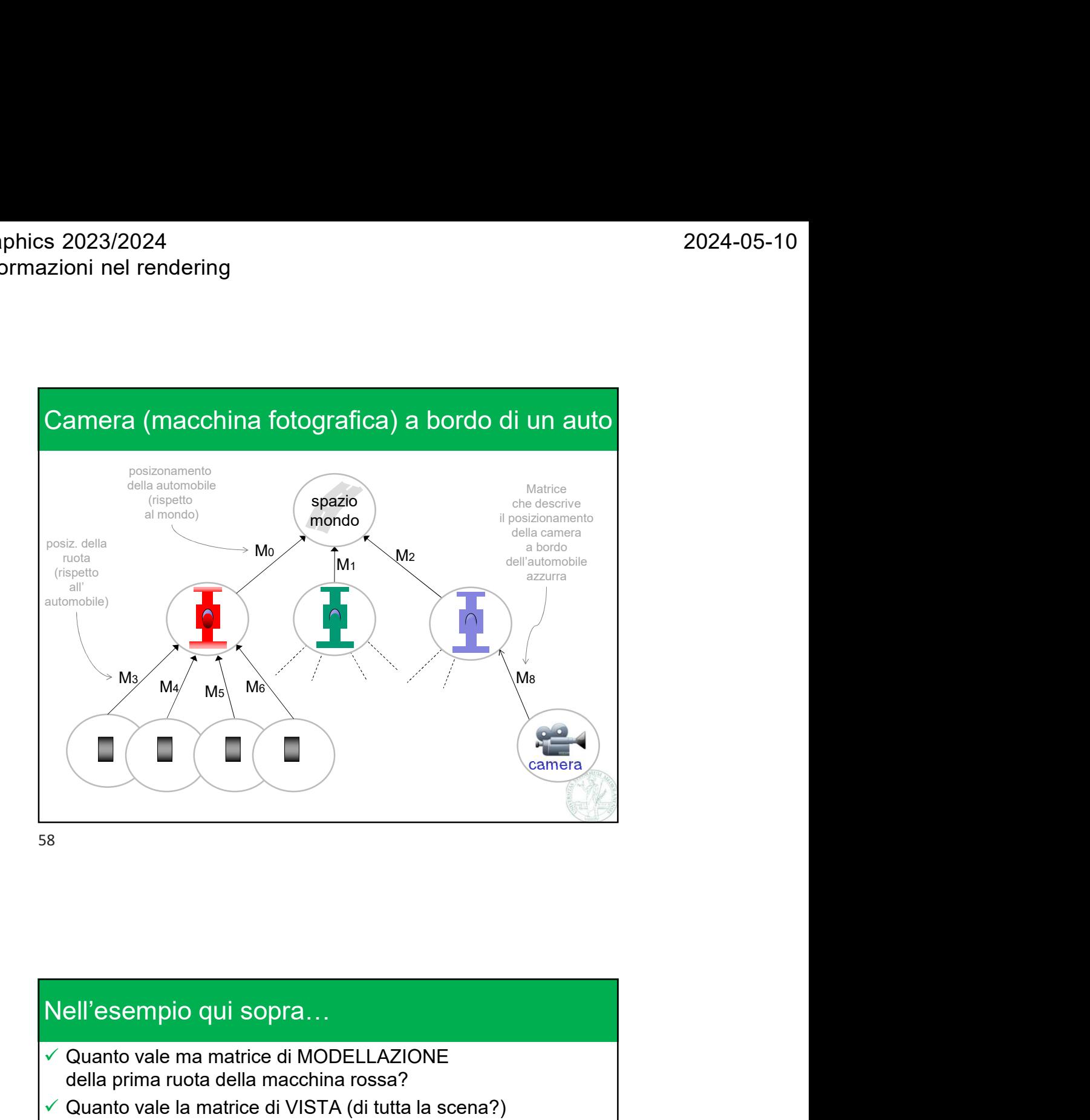

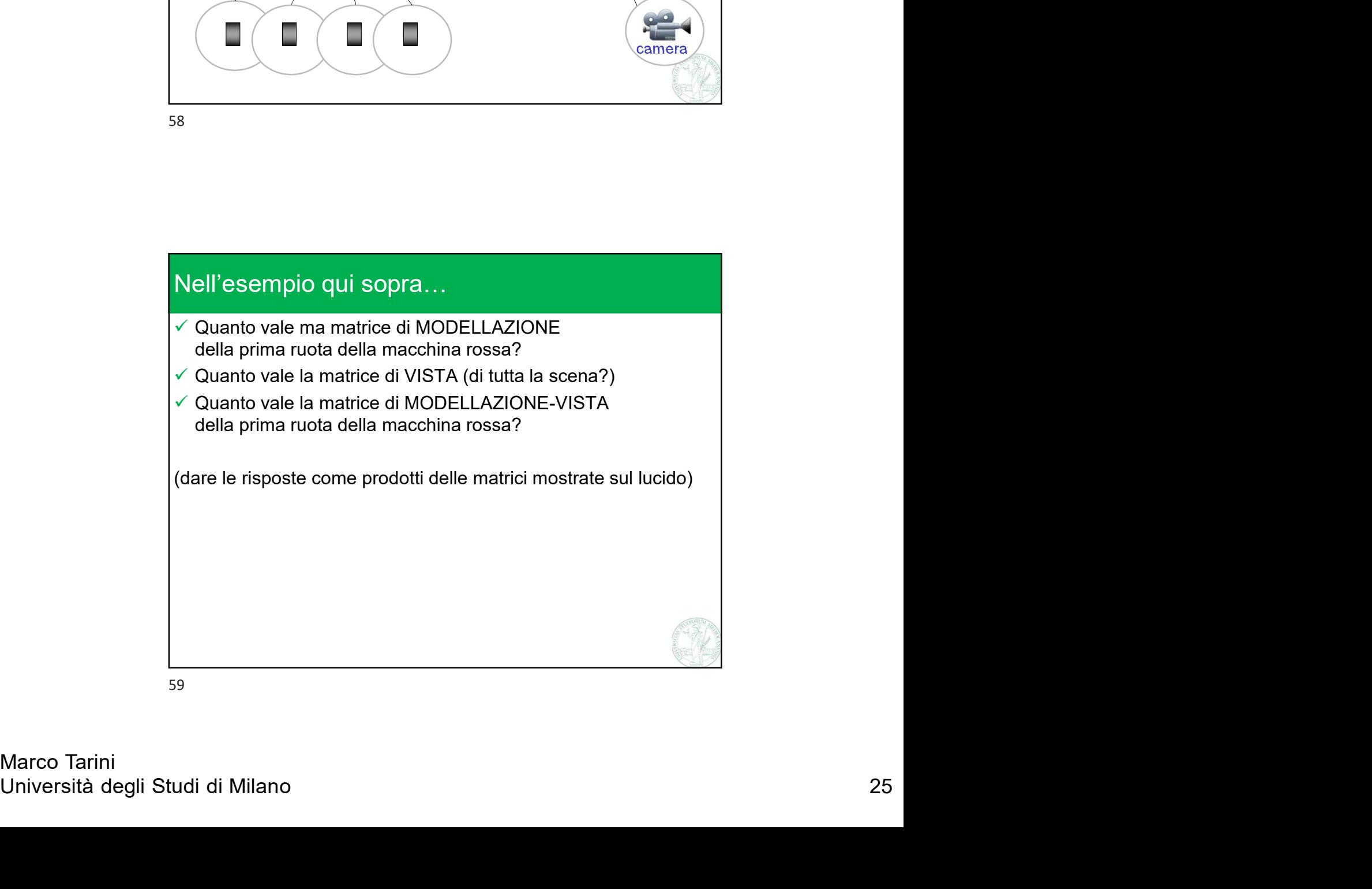